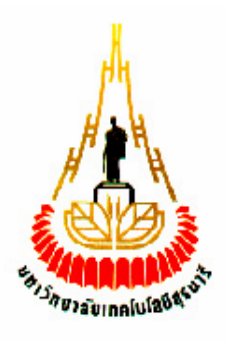

# **เคร ื่องดกจั ับความเคล ื่อนไหว**

**โดย**

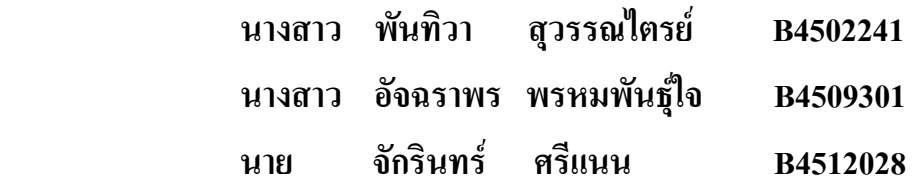

**รายงานนี้เปนส วนหน ึ่งของการศ กษาวิชา 427499 โครงงานศึ กษาวิศวกรรมโทรคมนาคม ึ ประจําภาคการศ กษาที่ 1 ปการศ กษา 2549 ึ หลักสูตรวิศวกรรมศาสตร บัณฑิต สาขาวิชาวิศวกรรมโทรคมนาคม หลักสูตรปรับปรุง**  $\overline{a}$ **พ.ศ. 2545 สํานักวิชาวิศวกรรมศาสตร มหาวิทยาลัยเทคโนโลยีสุรนารี**

### Special Project in Telecommunication Report Certification School of Telecommunication Engineering Suranaree University of Technology

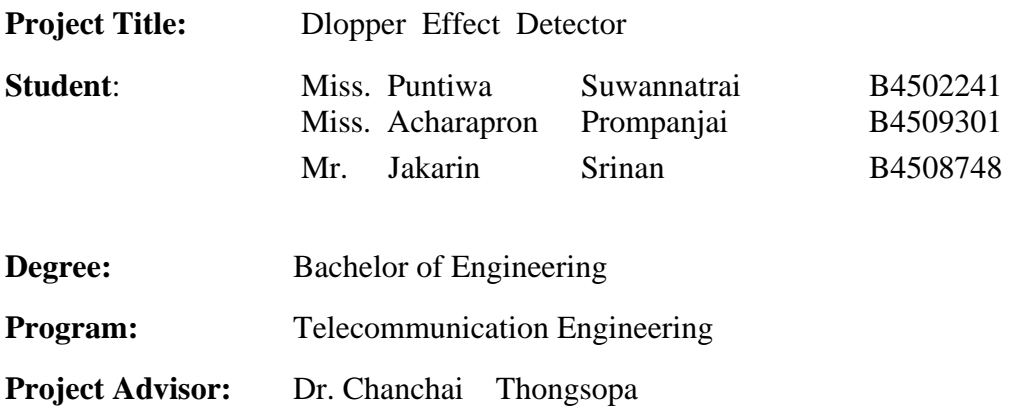

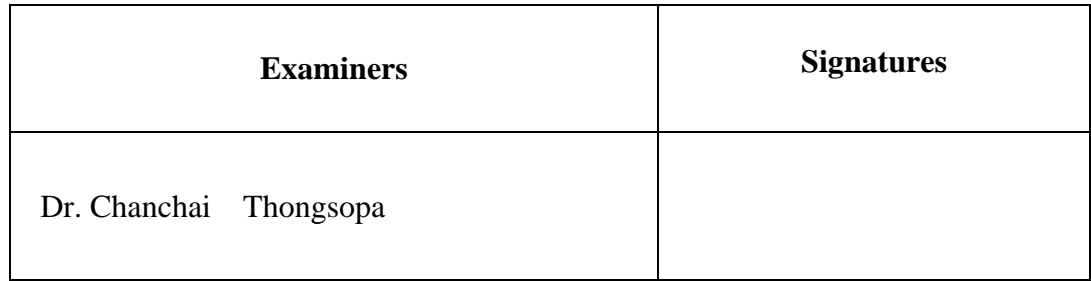

**Date:** 11 September 2006 **Time:** 10.00 a.m.

**Place:** Telecommunication Laboratory

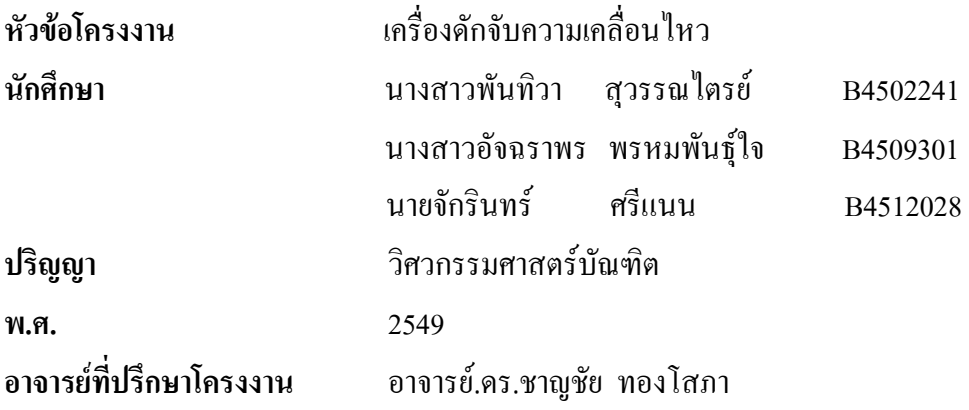

#### **บทคัดยอ**

้ปัจจุบันหลักการทำงานโดยอาศัยการเกิดดอปเปอร์ยังคงมีประโยชน์มากมาย เช่น ตำรวจใช้ ในการจับความเร็วของผู้ขับรถบนถนนโดยการส่งคลื่นแสงอินฟาเรดออกไปตามถนน แล้วเมื่อ คลื่นนั้นกระทบกับวัตถุซึ่งกค็ือรถนั่นเอง เครื่องก็จะสามารถตรวจเช็คไดวาคลื่นที่สงออกไปกับ ึ คลื่นที่รับกลับมาแตกต่างกันมากเท่าไหร่ และจากหลักการที่ว่านี้มีการนำมาประยุกต์ใช้งานได้อีก ้เป็นจำนวนมาก เช่นใช้ดักจับวัตถุซึ่งมีความเร็วไม่มากนักอาจจะเป็นผู้บุกรุกเข้ามาในบ้านเรือนหรือ ้ ป้องกันสัตว์เข้ามาในอาณาเขต โดยการส่งคลื่นที่มีความถี่ต่ำประมาณ 17 KHz แต่คลื่นขนาดนี้ยังสูง ้มากเกินกว่าที่หูคนจะได้ยินซึ่งจะไม่ส่งผลรบกวนแต่อย่างได และในอีกวิธีที่ได้นำมาทำการศึกษา ้คือ การเปิด-ปิด ไฟอัตโนมัติ ซึ่งใช้ได้ทั้งในบ้านและที่ทำงาน เช่น เมื่อเจ้าของบ้านเปิดประตูเมื่อ ึกลับมาถึงบ้านหรืออาจเป็นไฟตามถนนที่เปิด-ปิด อัตโนมัติ เมื่อมีผู้คนเดินผ่านเป็นต้น

### **กิตติกรรมประกาศ**

คุณความดีอันใดที่เกิดจากโครงงานฉบับนี้ขอมอบแดบิดา มารดา และครอบครัวของ

้ข้าพเจ้า ผู้ที่คอยห่วงใย ให้โอกาส ให้กำลังใจ และให้การสนับสนุนทางการศึกษามาโดยตลอด โครงงานเลมนี้สามารถสําเร็จลุลวงไปไดดวยดีเนื่องจากไดรับความกรุณาจากอาจารยที่ ปรึกษาอาจารย.ดร.ชาญชัย ทองโสภา ที่ใหความชวยเหลือในการใหแนวคิดใหขอเสนอแนะที่เปน ประโยชนและ การดูแลเอาใจใสติดตามงาน ชี้แนะแนวทางการแกไขปญหาและขอบกพรองที่ ขาพเจามองขาม ตลอดจนฝกฝนและสนับสนุนขาพเจาใหมีความสามารถในการทําโครงงานจน สามารถนําเสนอผลงานใหเปนที่รูจักและยอมรับได

ขอขอบพระคุณผูที่เกี่ยวของอื่นๆดังนี้

ึ ขอขอบคุณอาจารย์ประจำสาขาวิศวกรรมโทรคมนาคมทุกท่าน ที่สั่งสอนให้ความรู้ข้าพเจ้า มาโดยตลอด

ึ ขอขอบคุณ คุณมณีรัตน์ ทุมพงษ์ เลขานุการการประจำสาขาวิศวกรรมโทรคมนาคม ที่ให้ ความสะดวกในการติดตอกบอาจารย ั

ึ ขอขอบคุณคุณประพล จาระตะคุ วิศวกรประจำอาคารเครื่องมือ 3 ที่ช่วยเป็นธระติดต่อการ เบิกจายคาอุปกรณตางๆ รวมไปถึงการประสานงานการขอใชเครื่องมือที่อาคารเครื่องมือ 3 ดวย ขอขอบคุณ พี่ๆ นักศึกษาปริญญาโท วิศวกรรมโทรคมนาคมทุกคนที่ใหการสนับสนุน และ ทายที่สุดเพื่อนนักศึกษาสาขาวิศวกรรมโทรคมนาคมทุกคนที่เปนกําลังใจใหมาโดยตลอด

> ินางสาวพันทิวา สวรรณไตรย์ นางสาวอัจฉราพร พรหมพันธุ์ใจ ินายจักรินทร์ ศรีแนน

ข

# สารบัญ

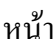

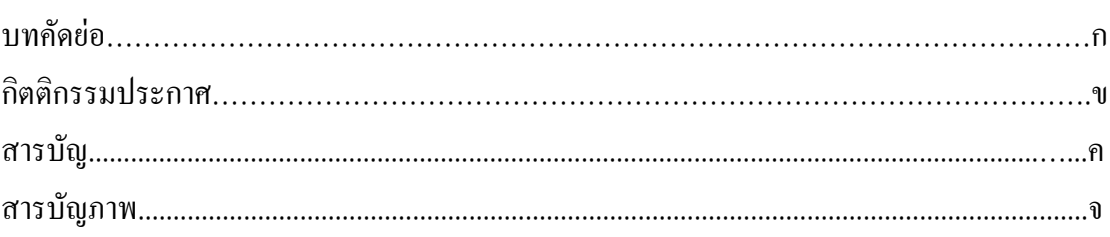

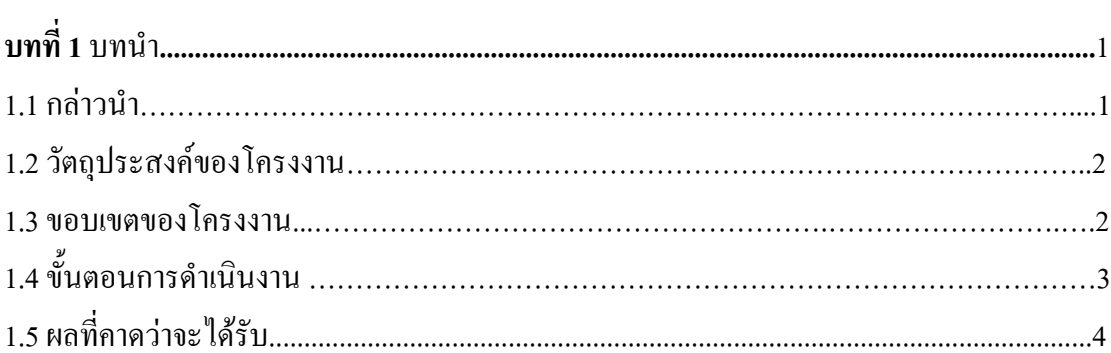

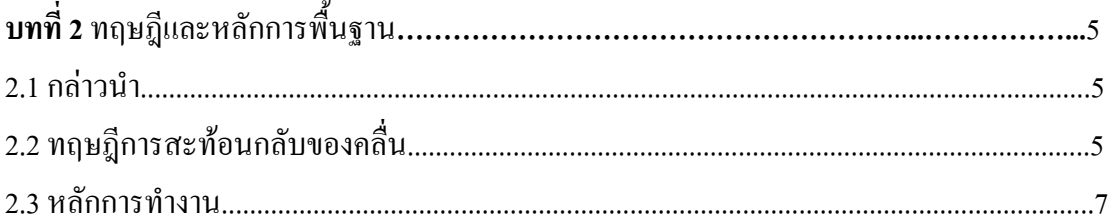

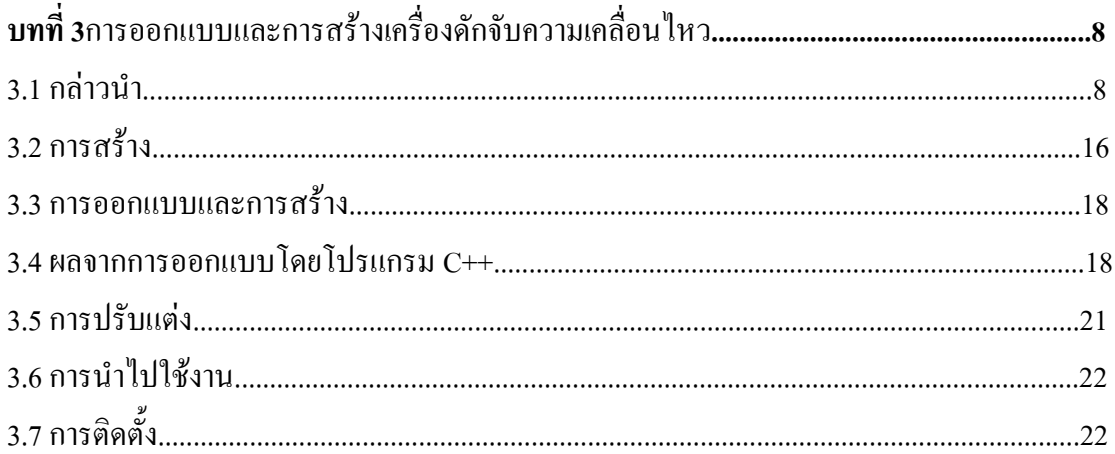

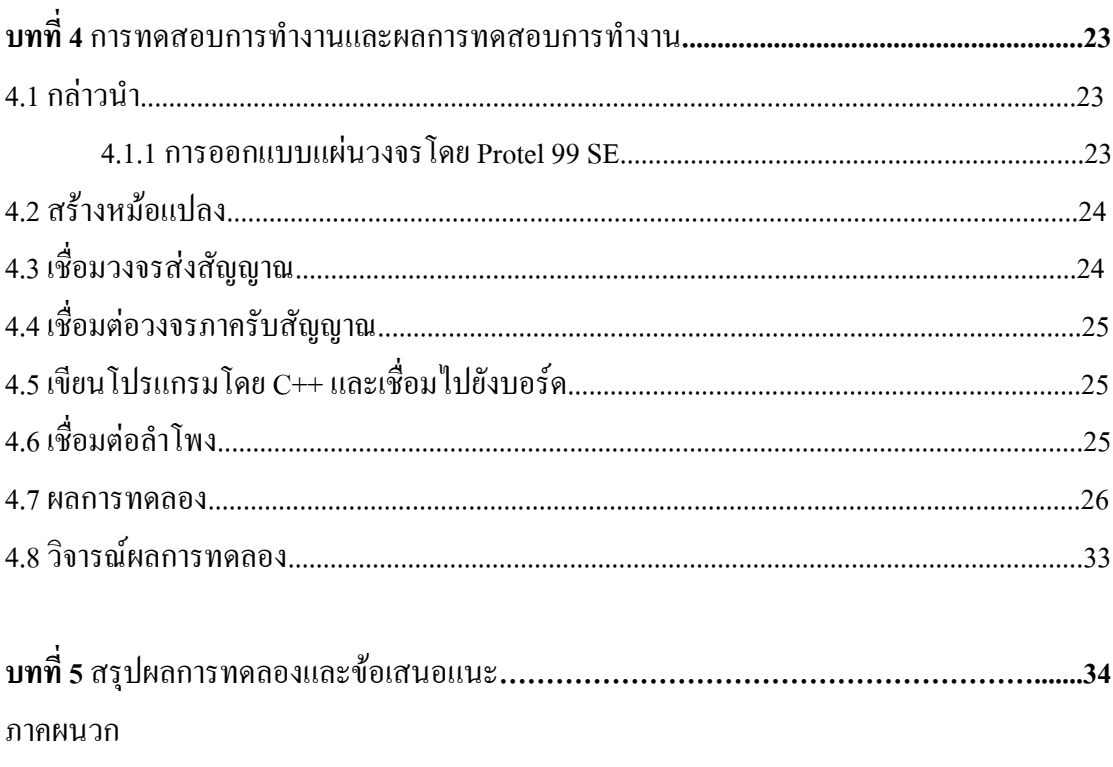

บรรณานุกรม

# **สารบัญภาพ**

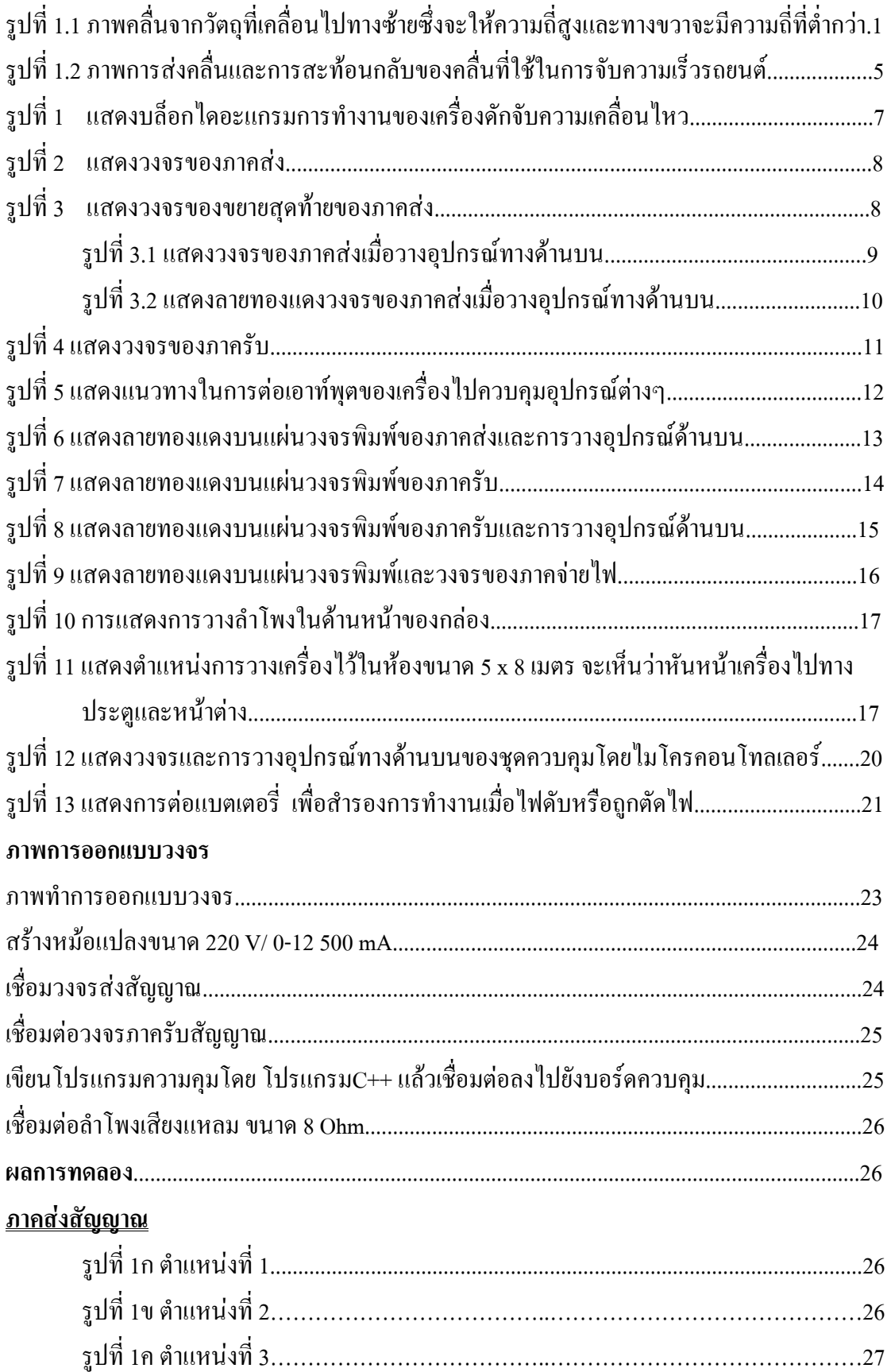

# <u>ภาครับสัญญาณ</u><br>...

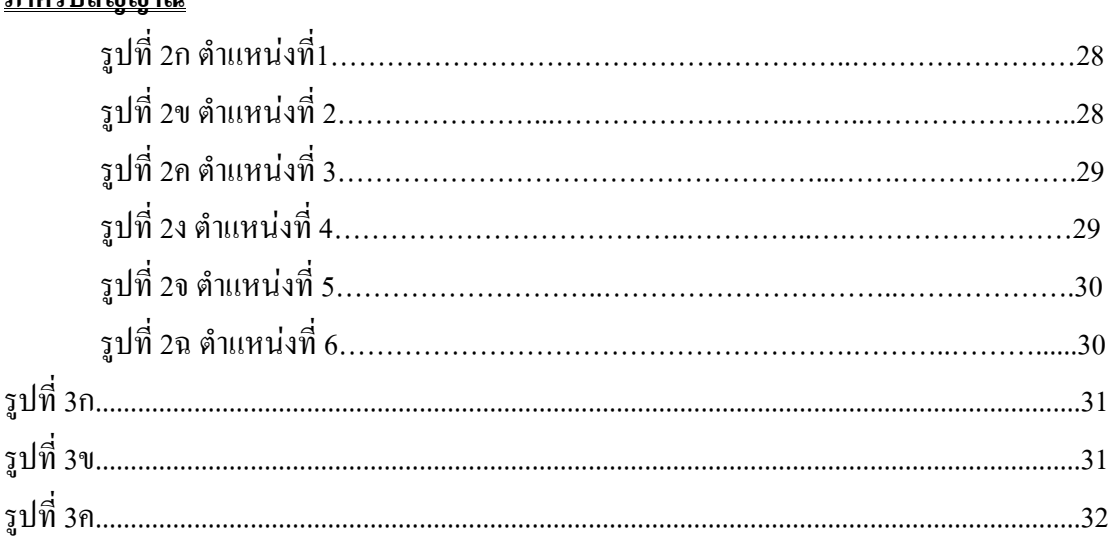

# **บทที่1**

### **บทนํา**

# **1.1 กลาวนํา**

่ ในปัจจุบันหลักการทำงานของคอปเปอร์มีบทบาทกับชีวิตประจำวันของผู้คนมากขึ้นจาก การประยกตุ ใชรังสีอินฟาเรดซึ่งโดยสวนใหญจะใชในการตรวจจับความเคลื่อนไหวโดยการสง ึ คลื่นที่แสงอินฟาเรคออกไปและเมื่อคลื่นนั้นกระทบกับวัตถูแล้วจะสะท้อนกลับมาเครื่องก็จะเช็คได้ ว่าเกิดความแตกต่างระหว่างคลื่นที่ส่งไปและคลื่นรับกลับมาเท่าไหร่ และวิธีการนี้ ใช้หลักการที่ว่า ึ คลื่นใดๆ ก็ตาม ที่เคลื่อนที่ตามออกไป ถ้าหากไปกระทบกับวัตถุนั้นอยู่กับที่ คลื่นที่สะท้อนกลับมา จะมีคาเทาเดิม แตถาวัตถุนั้นเกิดการเคลื่อนไหว คลื่นที่สะทอนกลับมาจะมีความถี่สูงขึ้น หรือลดลง ้ตามแต่ทิศทางของการเคลื่อนที่ของวัตถุนั้น ซึ่ง เราสามารถอธิบายเป็นสูตร ได้ว่า

 $fR = fS \times [VM / (VM \pm VO)]$ ................\*\* โดยที่ fR คือความถี่ที่ไดจากการสะทอนกลับมาของคลื่น

fS คือ ความถี่จากต้นกำเนิด

VM คือ ความเร็วคลื่นเสียงในอากาศขณะอุณภูมิ 70 ° ฟาเรนไฮต์ที่ระดับน้ำทะเล มี คาประมาณ 1,119 ฟุต/วินาที

VO คือ ความเร็วของวัตถุที่กำลังเคลื่อนที่ขณะคลื่นวิ่งไปกระทบ

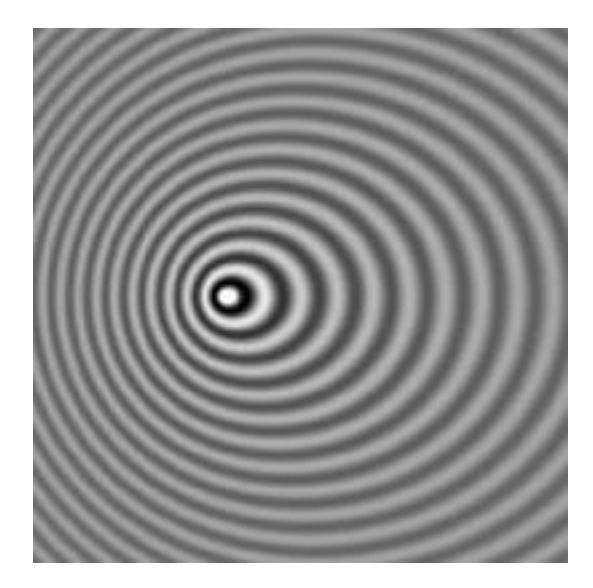

**รูปที่ 1.1** ภาพคลื่นจากวัตถทุ ี่เคลื่อนที่ไปทางซายซึ่งจะใหความถี่สูง และทางขวาจะมีความถี่ที่ต่ํากวา

#### **1.2 วัตถุประสงคของโครงงาน**

- 1.2.1 เพื่อศึกษาและออกแบบการทำวงจร ให้เหมาะสมกับการส่งสัญญาณติดต่อระหว่างมนุษย์หรือ วัตถุและสัญญาณตรวจจับความเคลื่อนไหว
- 1.2.2 เพื่อศึกษาโปรแกรม Protel 99 SE,C++,ASSEMBLY ในการออกแบบและสงการควบคุมโดย ไมโครคอนโทรลเลอรที่ควบคุมการเปด-ปดของไฟ โดยกําหนดใหมีการเคลื่อนไหวของ ้สิ่งของที่จะทำให้ชุดตรวจจับเริ่มทำงาน และพัฒนาโปรแกรมให้ง่ายแก่การใช้งาน
- 1.2.3 เพื่อศึกษาสถาปัตยกรรมของไมโครโปรเซสเซอร์ ส่วนประกอบของระบบหน่วยความจำกับ การรับขอมูลเขาออกการเชื่อมตอการขัดจังหวะและการทําโปรแกรม
- 1.2.4 เพื่อศึกษาโปรแกรมภาษา Assembly, C++ ในการควบคุมไมโครคอนโทรลเลอรที่ใชในการ ควบคุมการเปด- ปดไฟ และเพื่อสามารถนําโปรแกรมทั้ง 2 สวนคือ C++, Protel 99 SE และ Assembly มาใชรวมกัน
- 1.2.5 เพื่อศึกษาการทํางานและการควบคุมลําโพงเสียงแหลม
- 1.2.6 เพื่อรวบรวมความรู้ที่ได้ศึกษาจากภาคทฤษฎี มาใช้ในการทำงานได้จริง

#### **1.3 ขอบขายของโครงงาน**

- 1.3.1 ออกแบบและสรางวงจรเปด-ปดไฟฟาและวงจรตรวจจับความเคลื่อนไหว
- 1.3.2 ทำการติดตั้งลำโพงเสียงแหลม กับอุปกรณ์ส่งสัญญาณคำสั่ง และทดสอบการทำงานโดยใช้ งานที่ความถี่ต่ําประมาณ 17 กิโลเฮริตซ
- 1.3.3 ออกแบบและติดตั้งบอรดควบคุมการสงขอมูลคําสั่งและเชื่อมตอกับวงจรทใชี่ ควบคุมการเปด ปดไฟ
- 1.3.4 ออกแบบและติดตั้งบอรดควบคุมการรับขอมูลคําสั่ง
- 1.3.5 ทดสอบการสงสัญญาณระหวางบอรดควบคุมการสงขอมูลกับบอรดควบคุมการรับขอมูลโดย ใช้ภาษา Assembly , C++ เขียนโปรแกรมควบคุมการเปิด – ปิด ไฟ
- $1.3.6$  เขียนโปรแกรมโดยใช้ภาษา Assembly ,  ${\rm C}{\small +}\;$  สั่งงานไมโครคอนโทรลเลอร์เพื่อรับสัญญาณ คําสั่งในการควบคุมการเปด – ปดไฟ

# **1.4 ขั้นตอนดําเนินงาน ตอนที่ 1**

1) ศึกษาตําราและคนหาขอมูล

่ 2) ปรึกษาอาจารย์ที่ปรึกษาโครงงานเพื่อวางแผนการจัดทำโครงการ

3) นําเสนอโครงการเพื่อพิจารณาอนุมัติ

4) ศึกษาการใชงานชุดวงจรกันขโมยจากคลื่นไมโครเวฟ

5) ศึกษาการทำงานและการใช้งานระบบ

6) จัดเตรียมวัสดุอุปกรณ์และวัสดุต่างๆ

7) ติดตั้งวงจรพรอมทดสอบการทํางาน

8) ทดสอบการทํางานของวงจร

9) ออกแบบและสรางฮารดแวรของชุดภาคสง

10) เขียนโปรแกรมควบคุมฮารดแวรทดสอบการทํางานของภาคสงดวยไมโครคอนโทรลเลอรโดย การสงขอมูลไปท่ผีูใหบริการ

11) โปรแกรมควบคุมการรับส่งข้อมูลระหว่างเครื่องผู้ให้บริการกับเครื่องผู้ใช้บริการ

- 12) โปรแกรมควบคุมการรับสงขอมูลผานทางคอมพิวเตอรสูชุดแสดงผลภายนอก
- 13) ออกแบบและประกอบบอร์ดแสดงสถานะพร้อมทั้งโปรแกรมควบคุมการแสดงสถานะด้วย ไมโครคอนโทรลเลอร

14) ทดสอบและแกไขการทางานของโครงการในตอนท ํ 1 ี่

# **ตอนที่ 2**

1) ศึกษาตําราและคนหาขอมูล

2) ปรึกษาอาจารยที่ปรึกษาโครงการเพื่อวางแผนและจัดทําโครงการ

- 3) นําเสนอโครงการเพื่อพิจารณาอนุมัติ
- 4) จัดเตรียมอุปกรณ์และวัสดุต่างๆ
- 5) ออกแบบวงจรพร้อมกับทดสอบการทำงาน

6) ประกอบวงจรอัตโนมัติเข้ากับบอร์ดเครื่องส่ง

7) โปรแกรมควบคุมฮารดแวรดวยไมโครคอนโทรลเลอร

8) ทดสอบและแก้ไขการทำงานของโครงการ

9) จัดทํารายงานของโครงการ

10) สรุปและประเมินผล

# **1.5 ผลที่คาดวาจะได รับ**

- 1.5.1 ไดเรียนรูทฤษฎีการออกแบบวงจรโดยการใชโปรแกรม Protel 99 SE ,Circuit Maker ในการ สงและรับสัญญาณ
- $1.5.2$  ได้เรียนรู้การใช้โปรแกรม C++,Assembly เพื่อนำไปใช้งานจริง
- 1.5.3 ได้เรียนรู้การทำบอร์ควงจรไมโครคอนโทรลเลอร์ วิธีการควบคุมในการใช้งานจริง
- $1.5.4$  ได้เรียนรู้การเขียนโปรแกรมควบคุมไมโครคอนโทรลเลอร์โดยใช้ภาษา Assembly, $\mathrm{C}^{++}$
- 1.5.5 ไดเรียนรูการทํางานและควบคุมการเปด ปดไฟ
- 1.5.6 สามารถนำผลงานที่ได้ไปช่วยในชีวิตประจำวันได้

# **บทที่ 2 ทฤษฎีและหลักการพื้นฐาน**

## **2.1 กลาวนํา**

ิจากสมการข้างต้น ใช้ได้กับคลื่นทุกชนิด เพียงแต่เปลี่ยนตรงจุดความเร็วของคลื่นจากต้น ้กำเนิดให้ตรงกับชนิดของคลื่นเท่านั้น เช่น ถ้าเป็นเรดาร์ คลื่นที่ใช้เป็นคลื่นแม่เหล็กไฟฟ้า ( คลื่นวิทยุ ) ก็ตองแทน Vs ดวย 186,300 ไมล/วินาที ( ตองเปลี่ยนหนวยของความเร็วคลื่นใหตรง ึ กับความเร็วของวัตถุด้วย ) สำหรับโครงงานนี้ใช้ความเร็วไม่สูงนัก อาจจะเป็นผู้บุกรุกในบ้านเรือน หรือป้องกันสัตว์เข้ามาในอาณาเขต ดังนั้นจึงใช้คลื่นที่ส่งออกไปในความถี่ต่ำ คือประมาณ 17 KHz แต่คลื่นความถี่ขนาดนี้ก็ยังสูงเกินกว่าที่หูคนจะได้ยิน

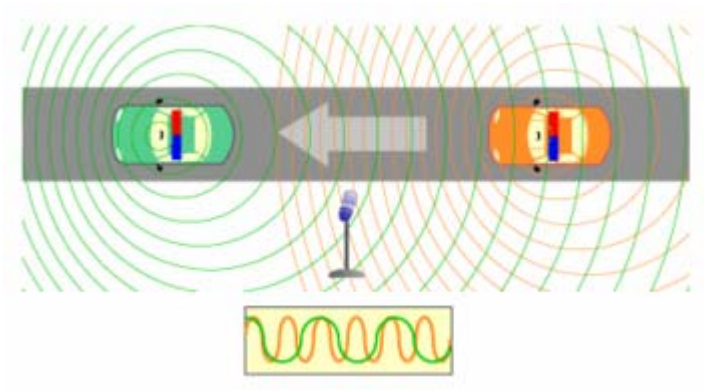

**รูปที่ 1.2** ภาพแสดงการสงคลื่นและการสะทอนกลับของคลื่นที่ใชในการจับความเร็วรถยนต

# **2.2 ทฤษฎีการสะทอนกลับของคลื่น**

fR = fS × [VM ÷ (VM± VO)]...............\*\*

หรืออาจจะเทียบใค้กับสูตร

$$
f = f_0 \left( \frac{v}{v + v_{s,r}} \right)
$$
............1

$$
J = J_0 \left( 1 - \frac{1}{v} \right)
$$

$$
\mathbf{r}_r - \mathbf{r}_s = \mathbf{n} |\mathbf{r}_r - \mathbf{r}_s|
$$
  
\n
$$
\frac{\Delta f}{f_s} = \frac{f_r - f_s}{f_s} \approx -\mathbf{n} \cdot (\mathbf{v}_r - \mathbf{v}_s)/c = -\mathbf{n} \cdot (\Delta \mathbf{v})/c
$$
  
\n
$$
\frac{f_r}{f_s} \approx 1 - \mathbf{n} \cdot (\mathbf{v}_r - \mathbf{v}_s)/c
$$
  
\n
$$
\frac{f_r}{f_s} = \frac{1 - \mathbf{n} \cdot \mathbf{v}_r/c}{1 - \mathbf{n} \cdot \mathbf{v}_s/c}
$$

โดยที่ 
$$
f_0 = 7133 7133 1833 1933 19
$$

จากสมการ \*\* สามารถแสดงคาผลตางของความถี่ที่สะทอนกลับไดโดยใหอัตราการเดินของคนที่ เดินไดสูงสุดจะไดประมาณ 7 ไมล / ชั่วโมง หรือ 10 ฟุต / วินาทีดังตัวอยางตอไปนี้

 $fR = fS \times [VM \div (VM \pm VO)]$ 

แทนคาจะได

 $fR = 17,000 \times [1,119 \div (1,119 -10)]$  $= 17,153.9$  Hz เมื่อคนเคลื่อนที่เข้ามาใกล้แหล่งกำเนิดเสียง

 $fR = 17,000 \times [1,119 \div (1,119 + 10)]$  $= 16,849.4 \text{ Hz}$ เมื่อคนเคลื่อนที่ออกจากแหลงกําเนิดเสียง

#### **2.3 หลักการทํางาน**

ึ จากบล็อกไดอะแกรมรูปที่ 1 ในภาคส่งใช้ ไอซีเบอร์ 555 เป็นตัวกำเนิดความถี่ขนาด 17 กิโลเฮิรตซ

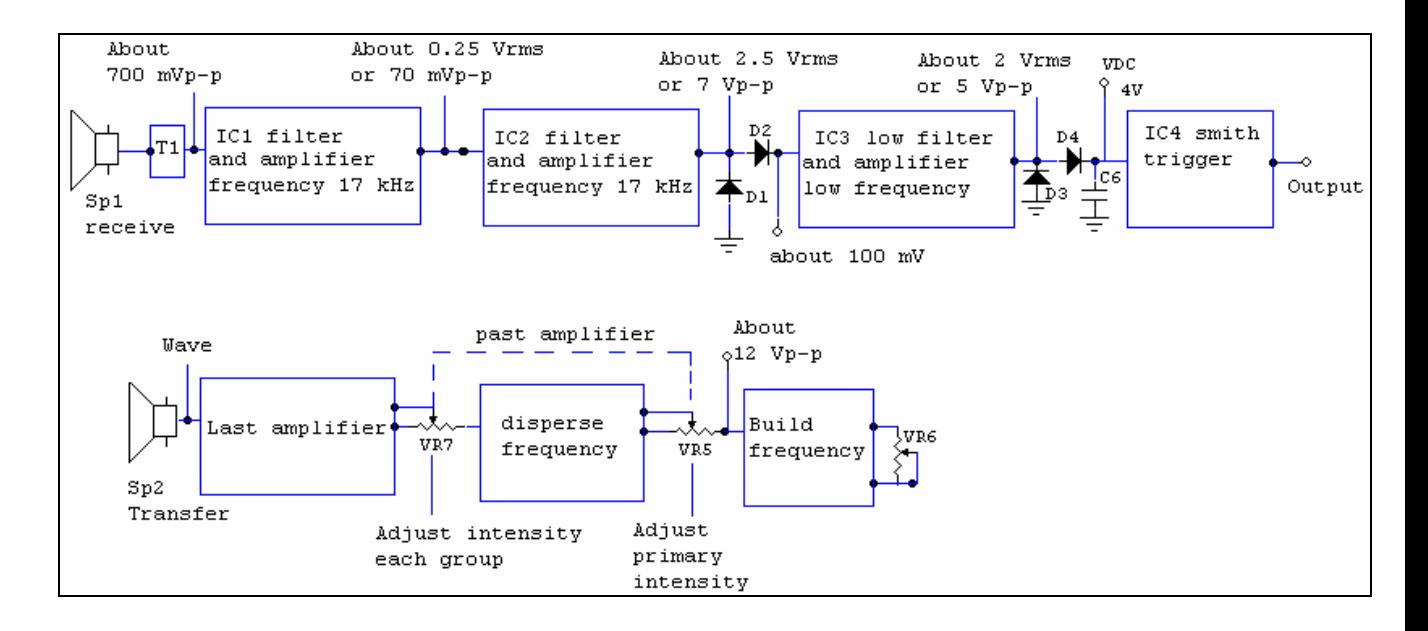

### **รูปที่ 1**แสดงบล็อกไดอะแกรมการทํางานของเครื่องดักจับความเคลื่อนไหว

ี แล้วส่งให้ภาคแบบจ่ายคลื่นผ่าน VR, เพื่อลดทอนกำลังลงตามสมควร สำหรับภาคการจ่ายคลื่นนี้ ่ ใช้เพิ่มจำนวนจุดส่งให้มากขึ้น เพื่อเพิ่มพื้นที่ในการดักจับให้มากขึ้นถ้าหากจะนำเครื่องนี้ไปใช้ใน ึ บริเวณไม่กว้างมากก็ตัดภาคนี้ออกไปได้ แล้วนำสัญญาณไปเข้าที่ภาคขยายสดท้ายก่อนออกลำโพง ้ ค้วยเหตุที่ใช้ความถี่เพียง 17 กิโลเฮริตซ์ นี้เอง ทำให้สามารถใช้ลำโพงทวิตเตอร์ธรรมดาได้

ิทางภาครับก็ใช้ลำโพงทวิตเตอร์เป็นตัวรับสัญญาณที่สะท้อนกลับมาเช่นกัน แต่ระดับของ ี่ สัญญาณที่รับกลับมานี้ต่ำมาก คือ ประมาณ 700 ไมโครโวลต์ จากยอดถึงยอดเท่านั้น ดังนั้นจึง ต้องผ่านวงจรขยายและเมื่อคจากบล็อกไคอะแกรมจะเห็นว่าสัญญาณที่รับกลับมาจะไม่เพียงแต่มี ี ความถี่สง ( 17 กิโลเฮริตซ์ ) เท่านั้น แต่ยังมีความถี่ต่ำขี่อย่บนยอดและที่ด้านล่างด้วย ซึ่งดุคล้ายกลับ สัญญาณ AM

**บทที่ 3 การออกแบบและการสรางเครื่องดักจับความเคลื่อนไหว**

#### **3.1 กลาวนํา**

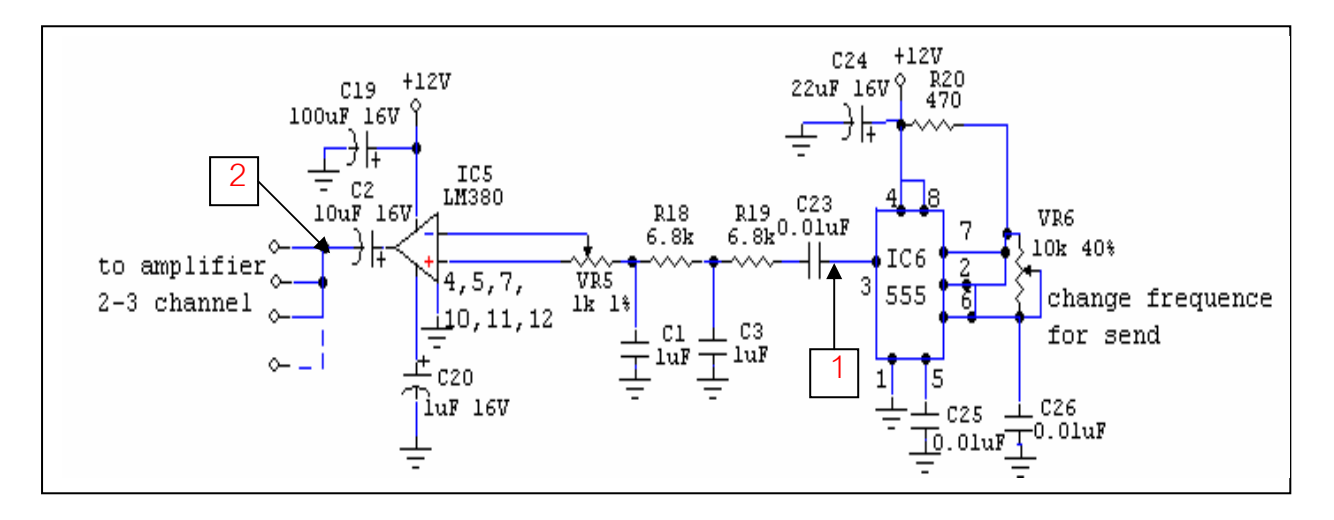

## **รูปที่ 2**แสดงวงจรของภาคสง

่ ในรูปที่ 2 เป็นวงจรของภาคส่งซึ่งจะกำเนิดความถี่ออกมาที่ 17 กิโลเฮิรตซ์ ความถี่นี้ถูก กำหนดโดยค่าของ  $\rm C_{26}$  ,  $\rm R_{20}$ และ  $\rm VR_{6}$  สำหรับ  $\rm C_{26}$  นี้ถ้าจะให้เครื่องมีเสถียรภาพดี ควรใช้แบบโพลีส ไตรีน เอาต์พุตที่ได้จะออกที่ขา 3 ของ IC $_{\rm c}$  แล้วส่งผ่าน C $_{\rm 23}$  และ  ${\rm R_{\rm 19}}$  ไปให้ภาคจ่ายคลื่นประกอบด้วย  $\mathrm{IC}_5$  ,  $\mathrm{C}_{\mathrm{20}}$  และ  $\mathrm{C}_{\mathrm{18}}$  รวมกันเป็นวงจรขยายสัญญาณเพื่อจ่ายคลื่นให้กับชุดขับสุดท้ายอีกหลายๆชุด

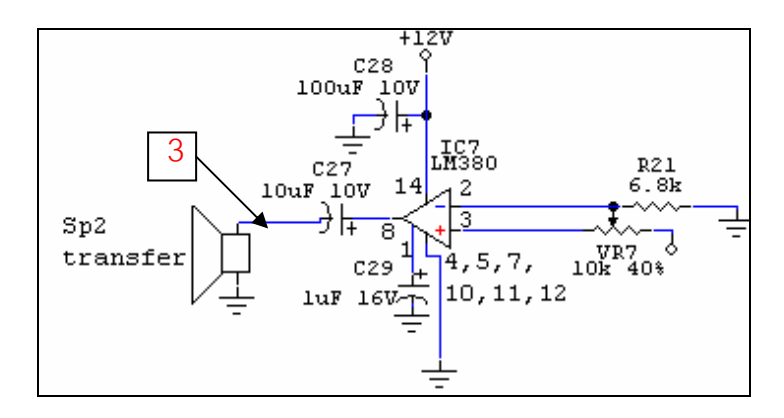

**รูปที่ 3**แสดงวงจรของภาคขยายสุดทายของภาคสง สามารถตอเพิ่มไดหลายชุดถาตองการพื้นที่ให ครอบคลุมมากขึ้น

ึ จากรูปที่ 3 แสดงวงจรขยายภาคสุดท้ายก่อนออกลำโพง ถ้าต้องการให้พื้นที่ที่จะดักจับกว้าง ขึ้นก็ตอเพิ่มอกี 3-4 ชุด

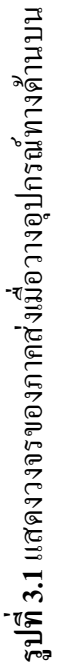

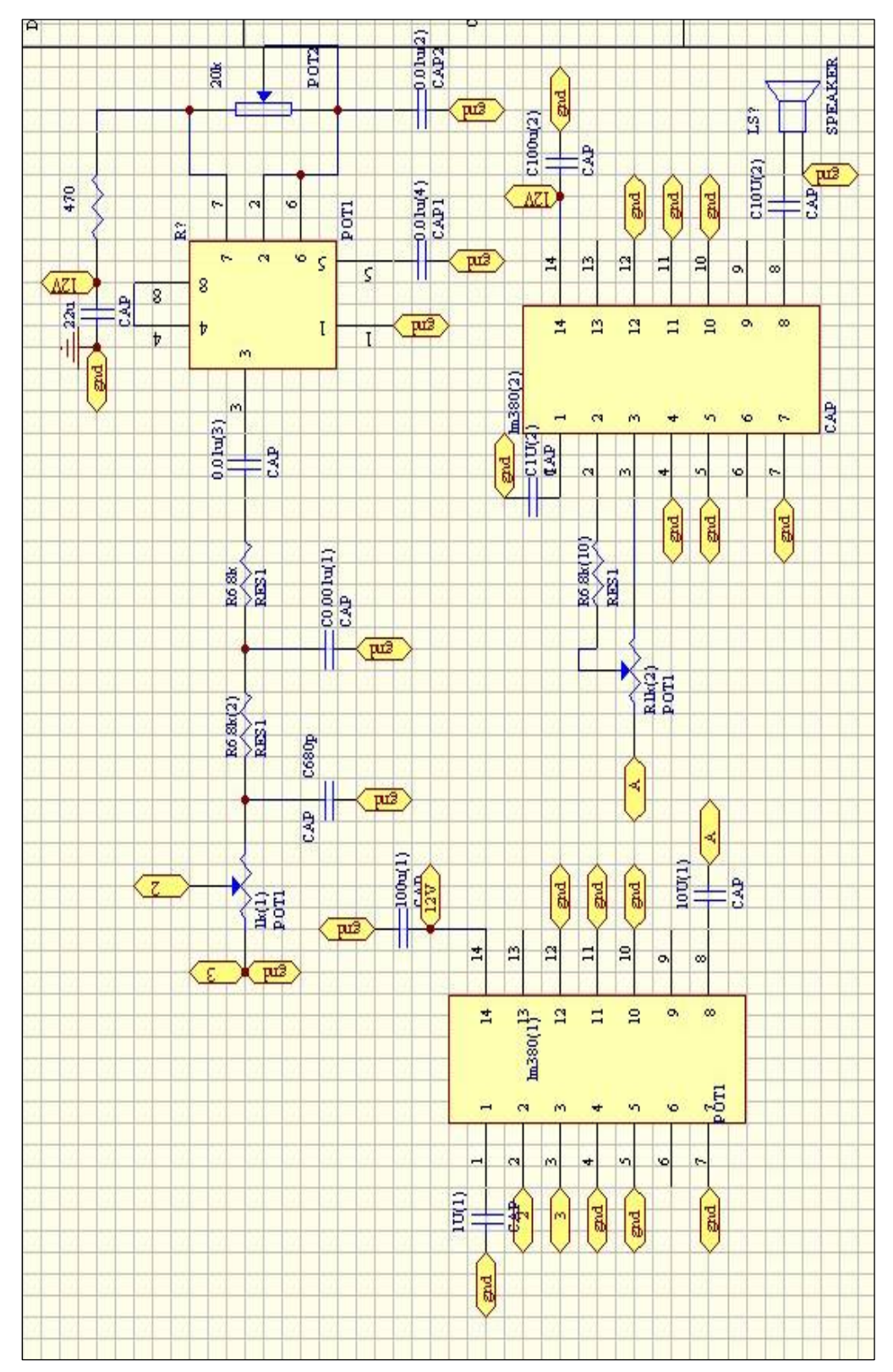

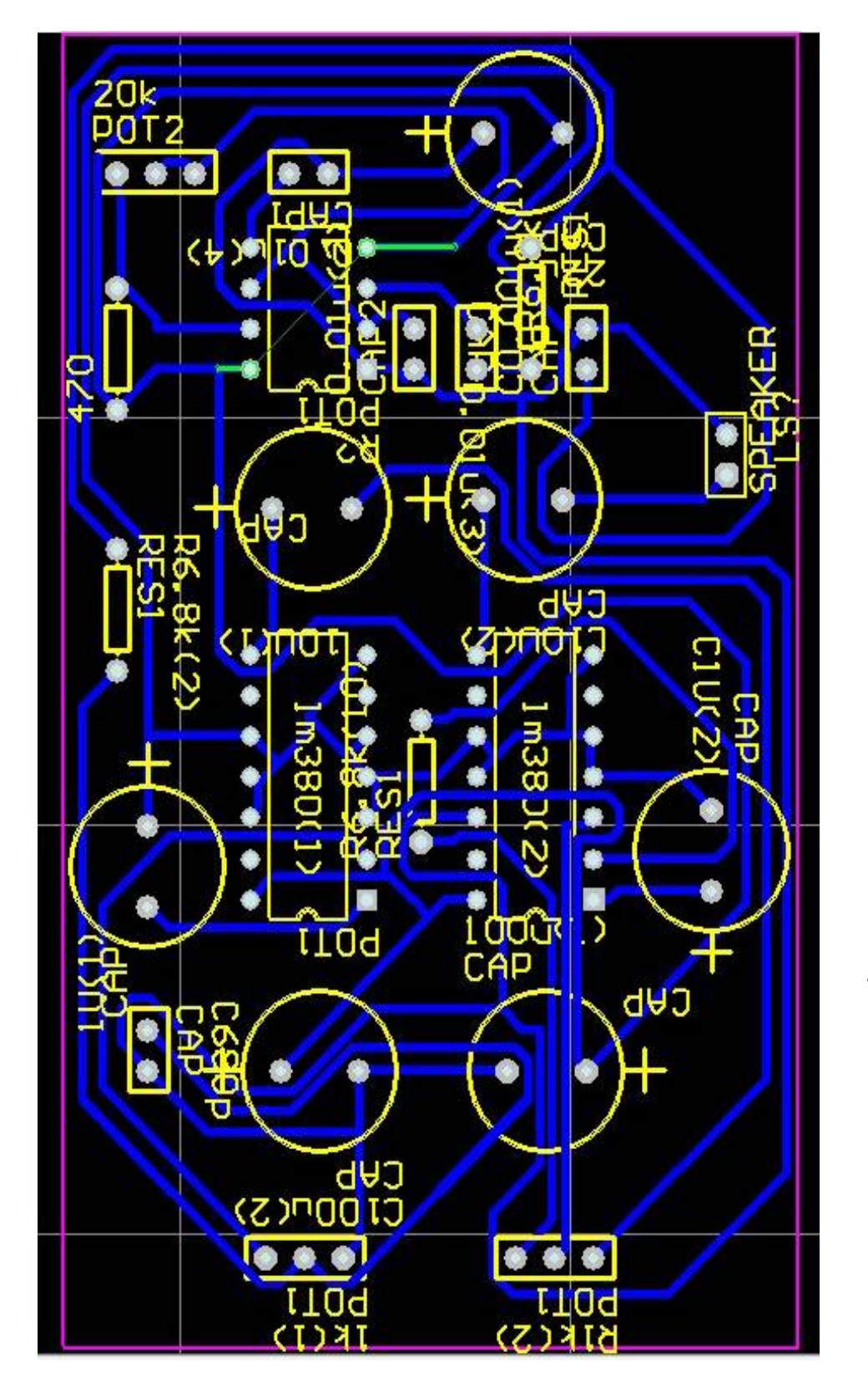

รูปที่ 3.2 แสดงถายทองแดงวงจรของภาคส่งเมื่อวางอุปกรณ์ทางคำนบน **รูปที่ 3.2**แสดงลายทองแดงวงจรของภาคสงเมื่อวางอุปกรณทางดานบน

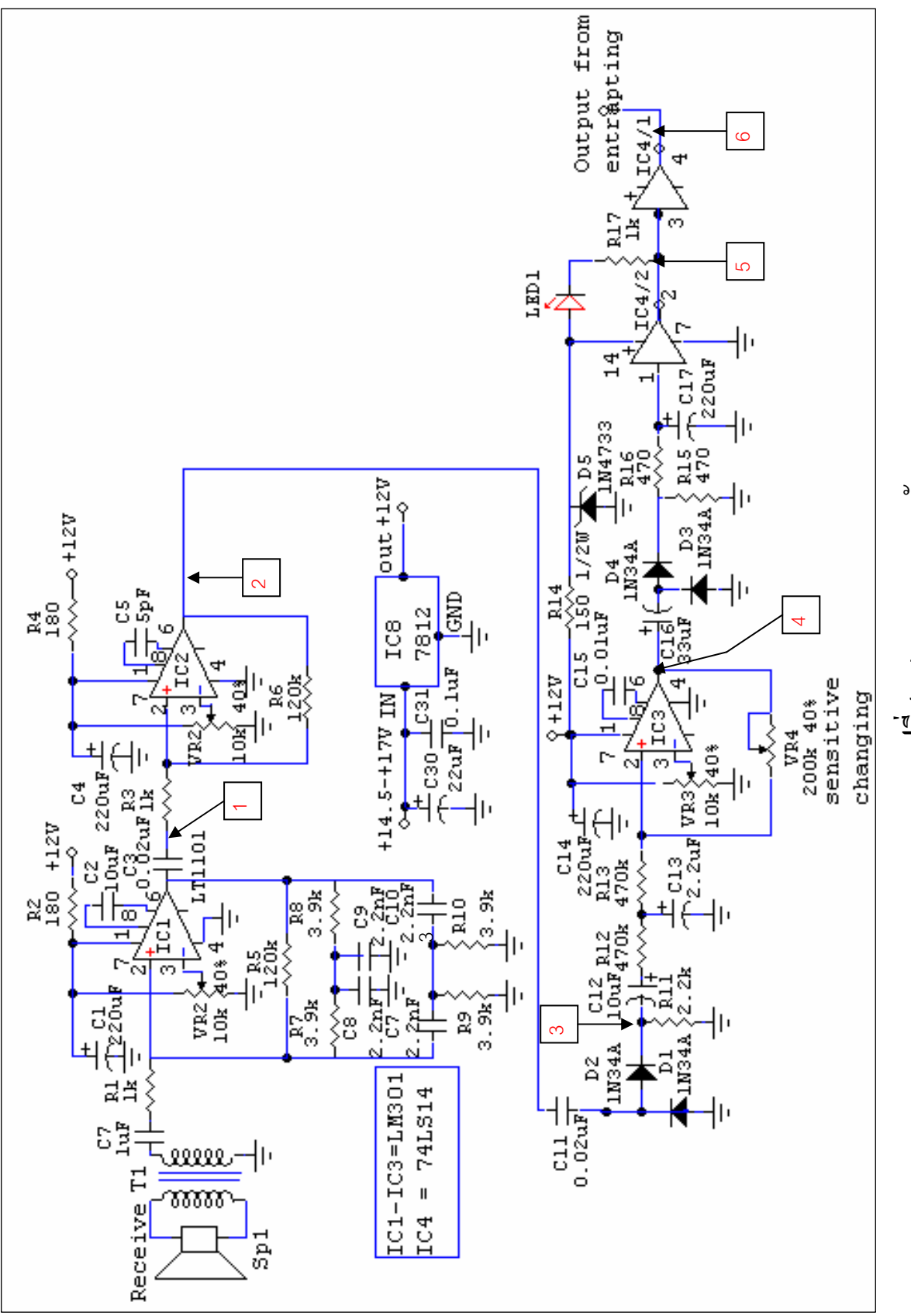

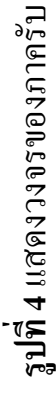

รูปที่ 4 เป็นวงจรภาครับสัญญาณที่ผ่านเข้ามาทางลำโพง SP, จะถูกปรับอิมพีแดนซ์ และ ส่งผ่านด้วย T, ซึ่งมีอิมพีแดนซ์ขนาด 8 โอห์ม : 1000 โอห์ม เพื่อให้เหมาะกับอินพุตของ IC, ซึ่งเป็น ออปแอมป์เบอร์ LM301 IC, ถูกจัดวงจรเป็นแบบอัตราการขยายสูง ประมาณ 100 เท่า และเป็นแบบ แบนด์พาสที่ความถี่ 16.5 กิโลเฮิรตซ์ ด้วยความช่วยเหลือของอุปกรณ์ต่างๆ คือ  $\text{R}_{7}$  ,  $\text{R}_{8}$  ,  $\text{C}_{8}$  ,  $\text{C}_{9}$  ,  $\text{R}_{9}$ ,  $R_{10}$ ,  $C_{6}$ และ  $C_{10}$ 

เมื่อได้ความถี่ในขนาดที่ต้องการแล้ว ก็ส่งไปขยายอีกครั้งหนึ่งด้วย IC, ที่ IC, นี้ สามารถ ปรับอัตราการขยายได้ ด้วย VR, ที่ IC, นี้ ก็จะมีการกรองความถี่อีกครั้งเพื่อความแม่นยำ แล้วจึง สงไปดีเทคที่ D1และ D2ก็จะไดสัญญาณความถี่ต่ําจากการเคลื่อนไหวของวัตถุ

ี่ เมื่อได้คลื่นความถี่ต่ำมาแล้ว แต่ขนาดยังเล็กมาก คือเพียง 100 มิลลิโวลต์จากยอดถึงยอดเท่านั้น จึง ้ต้องขยายด้วย IC<sub>3</sub> อีกครั้ง IC<sub>3</sub> นี้ จัดวงจรเป็นแบบขยายความถี่ต่ำ ตั้งแต่ 15 ถึง 200 เฮิตรซ์ และมี  $\rm{VR}_{4}$ ไว้ปรับความไวด้วย เพื่อให้เหมาะสมกับสถานที่ที่ใช้งาน

ความถี่ต่ำที่ออกจาก I $\rm{C}_{\rm{3}}$  ถูกทำให้เป็นไฟตรงขนาดประมาณ 4 โวลต์ด้วย  $\rm{D}_{\rm{3}}$  และ  $\rm{D}_{\rm{4}}$  เพื่อส่งให้กับ ไอซีชมิททริกเกอร์แบบ TTL เบอร์ 7414 และ เป็นอินเวอร์ตเตอร์ด้วย ดังนั้นขณะที่ยังไม่มีการ เคลื่อนไหวเกิดขึ้นก็จะไม่มีแรงดันที่อินพุตของ IC<sub>42</sub> เป็นสถานะ "0" เอาต์พุตที่ขา 2 จึงเป็นสถานะ "1" ทำให้  ${\rm LED}_{\scriptscriptstyle 1}$  ไม่ครบวงจรจึงยังไม่ติด ต่อเมื่อมีการเคลื่อนไหว กึ่งะทำให้  ${\rm IC}_{\scriptscriptstyle 4/2}$  เกิดมีการ เปลี่ยนแปลงทาให ํ LED1 ติดสวางจนกระทั่งการเคลื่อนไหวสิ้นสุดลง

ีเอาต์พุตส่วนหนึ่งจาก IC<sub>42</sub> ถูกส่งไปให้ IC<sub>4/1</sub> เพื่อนำไปเข้าวงจรแจ้งสัญญาณต่างๆ เช่น ้อาจจะเป็นไซเรน หรือจุดอินพุตของเครื่องกันขโมยก็ได้ดูได้จากในรูปที่ 5 รูป ก. เป็นวงจรส่งเสียง เตือนธรรมดา เสียงจะเงียบเมื่อการเคลื่อนไหวสิ้นสุดลง

รูป ข. เป็นวงจรที่ใช้ต่อพ่วงกับวงจรกันขโมย ที่ซึ่งอาจจะมีอยู่แล้ว โคยพิจารณาเอาขั้วของรีเลย์ ณ ตําแหนงหนาสัมผัสที่เหมาะสมไปใชงาน

ี ส่วนรูป ค. เป็นวงจรที่ใช้ SCR เป็นตัวทำให้รีเลย์ติดค้าง หลังจากสัญญาณอินพุตหยุดไปแล้ว

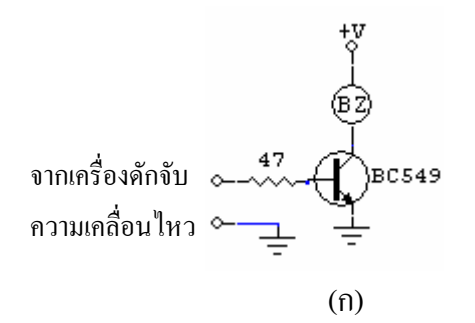

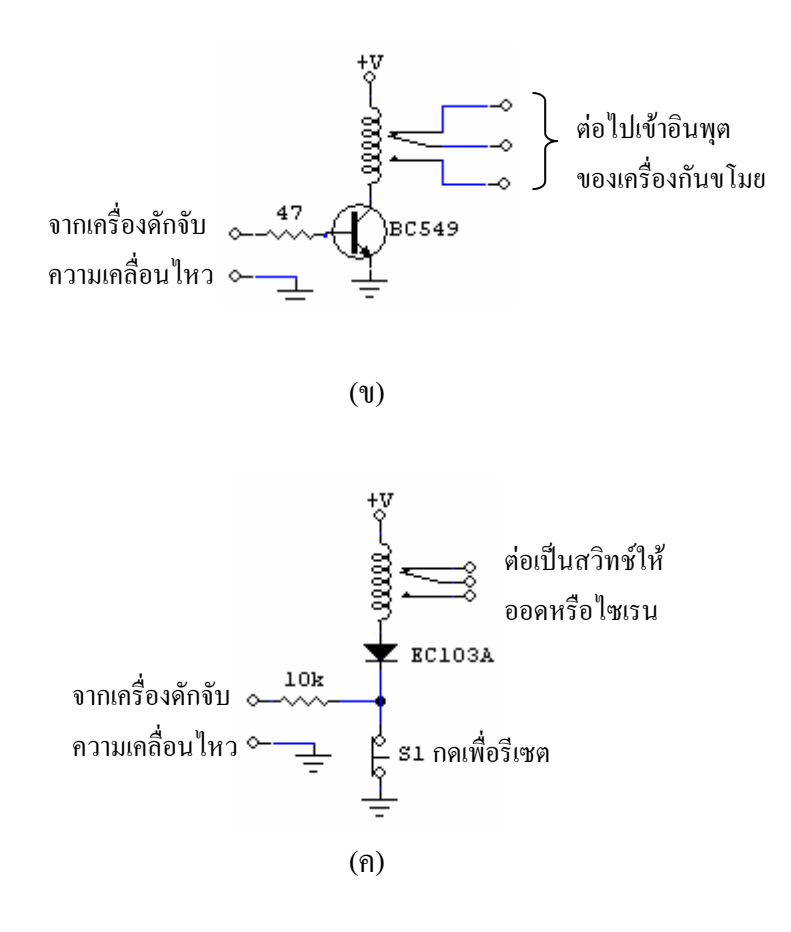

**รูปที่ 5**แสดงแนวทางในการตอเอาทพุตของเครื่องไปควบคุมอุปกรณตางๆ

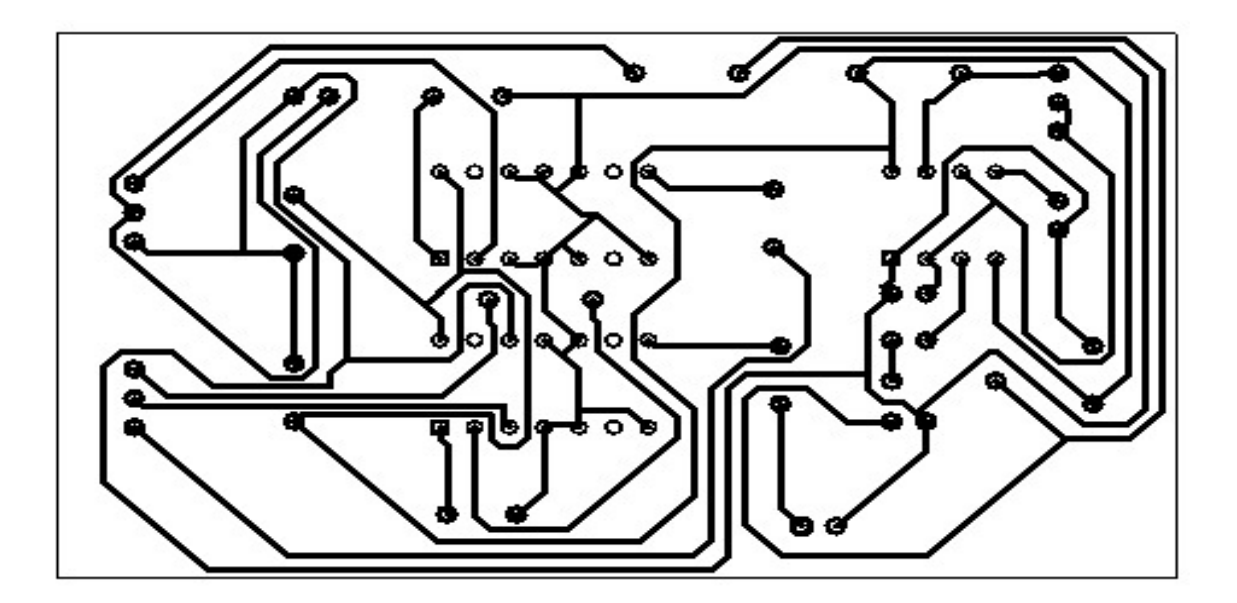

**รูปที่ 6**แสดงลายทองแดงบนแผนวงจรพิมพของภาคสงและการวางอุปกรณดานบน

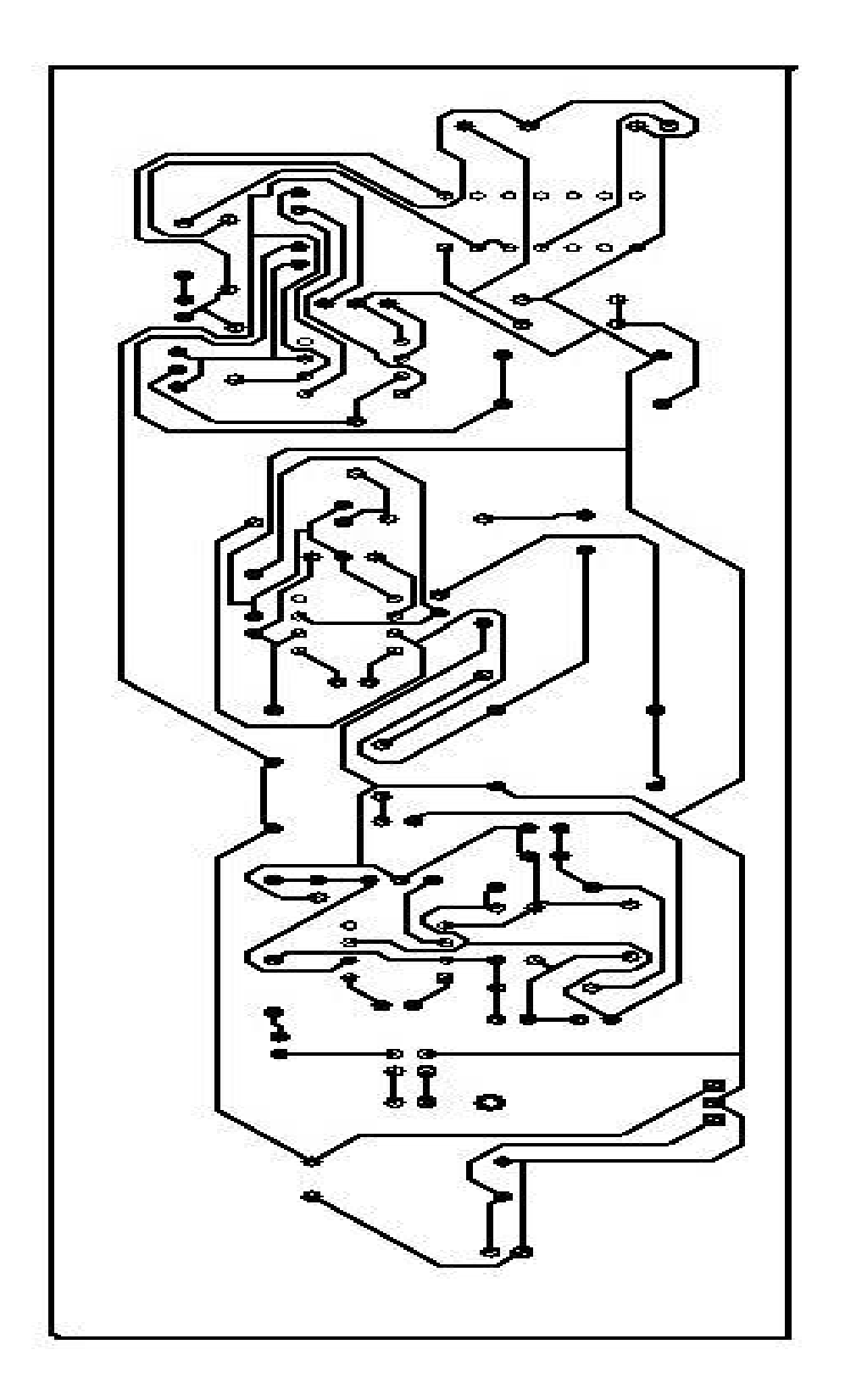

รูปที่ 7 แสดงลายทองแดงบนแผ่นวงจรพิมพ์ของภาครับ **รูปที่ 7**แสดงลายทองแดงบนแผนวงจรพิมพของภาครับ

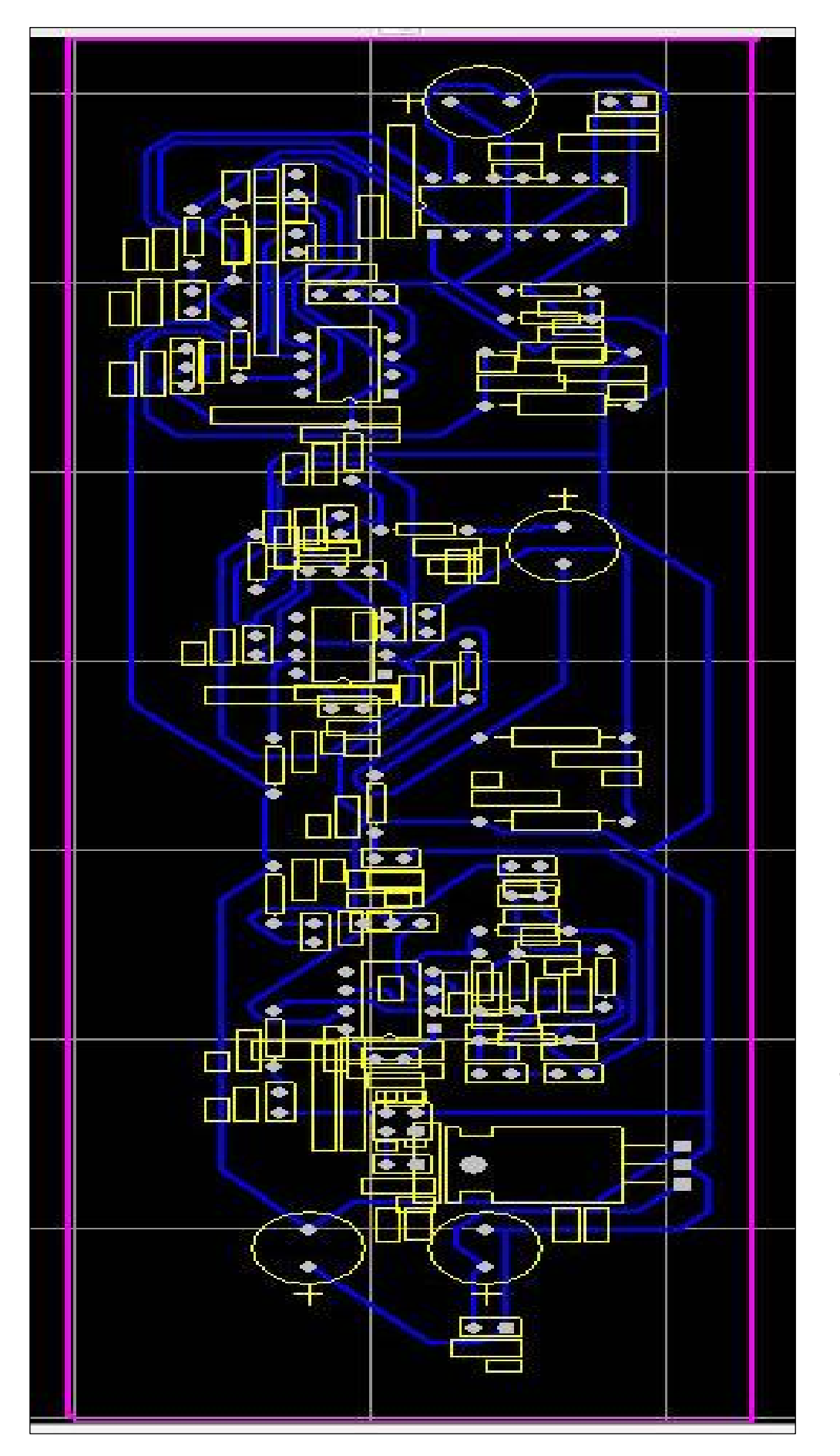

รูปที่ 7 แสคงลายทองแคงบบแผ่นวงจรพิมพ์ของภาครับ และการวางอุปกรณ์ค้านบน **รูปที่ 7**แสดงลายทองแดงบนแผนวงจรพิมพของภาครับ และการวางอุปกรณดานบน

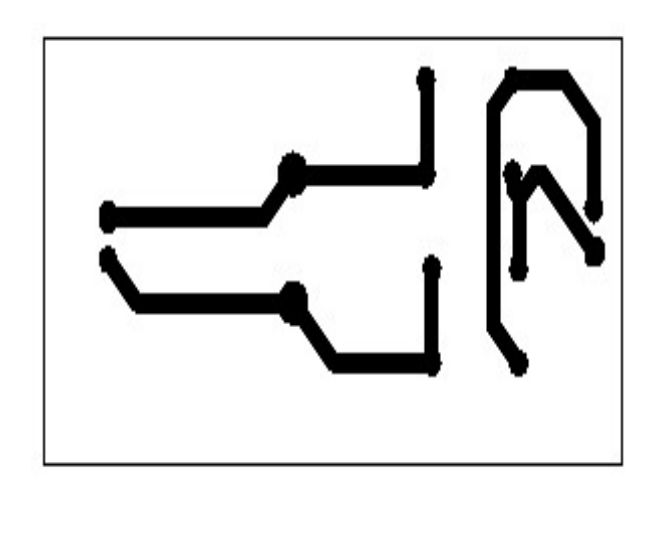

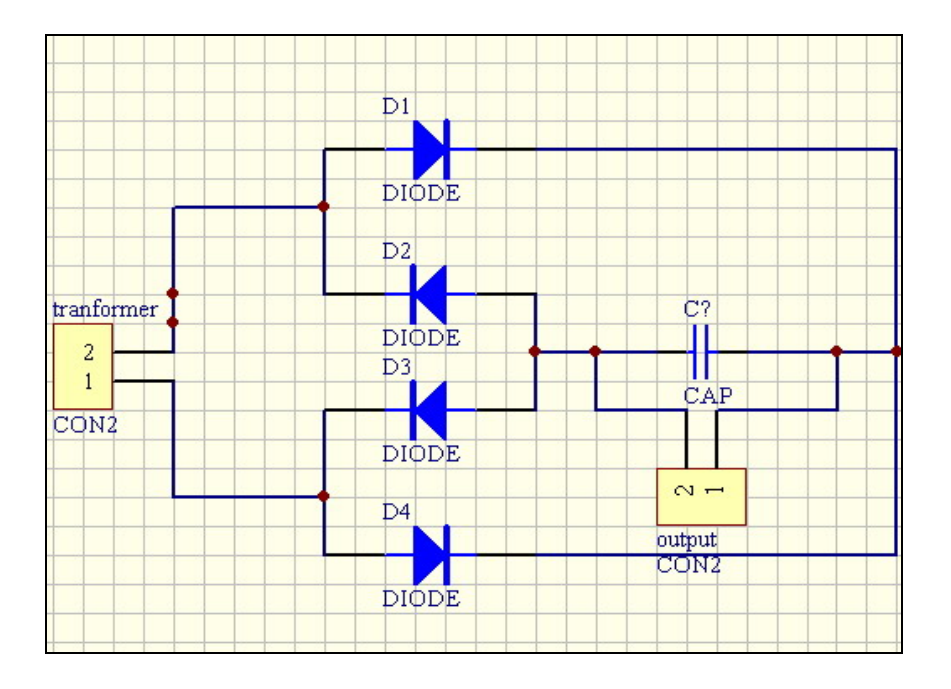

**รูปที่ 8**แสดงลายทองแดงบนแผนวงจรพิมพและวงจรของภาคจายไฟ

### **3.2 การสราง**

ขั้นแรก เตรียมแผนวงจรพมพิ ซึ่งก็ไดออกแบบสายไวแล วทั้งภาครับ ภาคสง และภาค จายไฟ ในรูปที่ 6,7 และ 8 ตามลําดับ

ี เนื่องจากวงจรนี้ออกแบบให้มีความไวมาก ฉะนั้นสายสัญญาณต่างๆควรใช้สายชีลด์ และ หมอแปลงควรใชแบบดีคือมีแผนทองแดงหุม เพื่อปองกันสนามรั่วไหล เพราะความถี่ 17 เฮิรตซนี้ หูคนเราจะไม่ได้ยินเสียง แต่หากว่าใช้หม้อแปลงหรือาวงสาย A.C. ไม่ถูก อาจมีสัญญาณ 50 เฮิรตซ์ ี่ เหนี่ยวนำไปยังภาคขยายของภาคส่งได้ เป็นเหตุให้มีเสียงดังออกมารบกวน ลำโพงที่ใช้เป็นลำโพง เสียงแหลมธรรมดา ควรติดตั้งให้ห่างกัน วัดจากศูนย์กลางของกันและกัน ประมาณ "3 - 3(1/2)"

สําหรับเครื่องตนแบบใชลําโพง 3 นิ้วครึ่ง 8 โอหม 30 วัตตยี่หอ FOSTER ถาหาไมไดก็ใชลําโพง ้ เสียงแหลมขนาดวัตต์ต่ำลงก็ได้ เมื่อได้มาแล้วก็นำมาตัดขอบเหล็กออก วางห่างกัน 3 นิ้วครึ่ง ตาม รูปที่ 10

หม้อแปลง T1 มีอิมพีแดนซ์ 1,000 โอห์มต่อ 8 โอห์ม ถ้าหาซื้อยากก็อาจใช้เอาต์พุตทราน ฟอร์เมอร์ที่ใช้ในวิทยุ AM ที่มี 5 ขา ทางด้านที่มี 2 ขา ให้ต่อกับ SP2 ส่วนอีกด้านหนึ่งที่มี 3 ขา ขา ึกลางไม่ใช้ให้ตัดทิ้งไปได้เลย แล้วต่อขาที่เหลือเข้ากับวงจร

การลงกลองควรแยกแผนวงจรพิมพของภาครับและสง ออกใหหางกัน และสายสัญญาณ ตางๆอยาเดินรวมกัน เพราะอาจรบกวนกันเองได

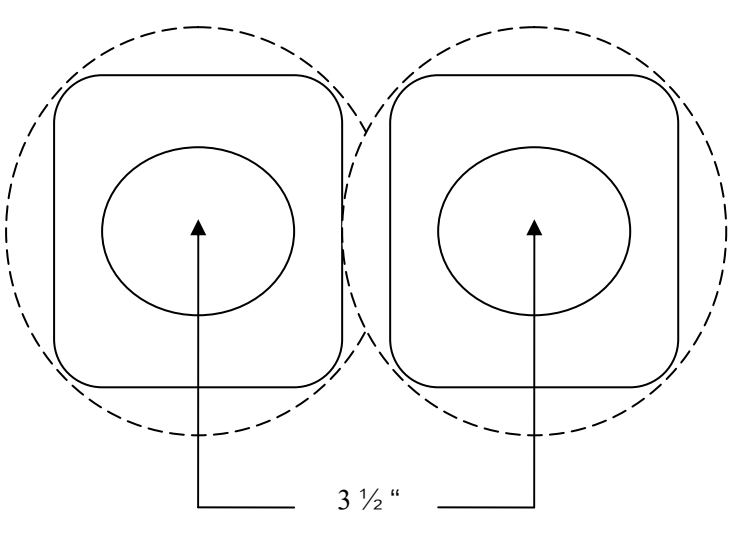

**รูปที่ 9** การแสดงการวางลำโพงในด้านหน้าของกล่อง

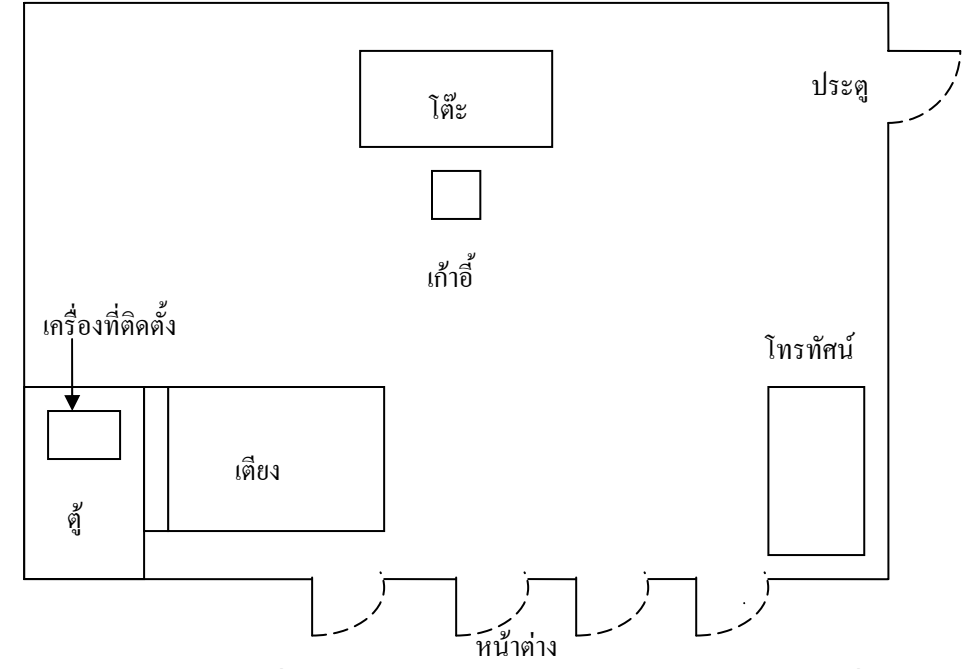

**รูปที่ 10** แสดงตําแหนงการวางเครื่องไวในหองขนาด 5 x 8 เมตรจะเหนว็ าหนหน ั าเครื่องไปทาง ประตูและหนาตาง

#### **3.3 การออกแบบและการสราง**

จากการออกแบบโดยโปรแกรม C++ ไดหล ักการดังนี้

 $\#include$ Sol $1.h$ /\*\*\*\*\*\*\*\*\*\*\*DELAY50M\*\*\*\*\*\*\*\*\*\*/ void time(unsigned char fiftyms) { unsigned char x;  $for(x=0;x<$ fiftyms; $x++)$ {  $TH0 = 0x4c;$  $TL0 = 0x00;$  $TF0 = 0;$  $TR0 = 1;$ while( $TF0==0$ );  $TR0 = 0;$ } }  $|$ \*\*\*\*\*\*\*\*\*\*\*\*\*\*\*\*\*\*\*\*\*\*\*\*\*\*\*/ void inter0() interrupt 0 {  $P1_7 = 1;$ time(200); time(200); time(200); time(200); time(200); time(200); time(200); time(200); time(200); time(200);

```
} 
\hspace{0.5cm}/^{\texttt{********}+MAIN*************}{\texttt{***}}main() 
{ 
IT0 = 1;IE = 0x81;while(1) 
\{P1_7 = 0;} 
}
```
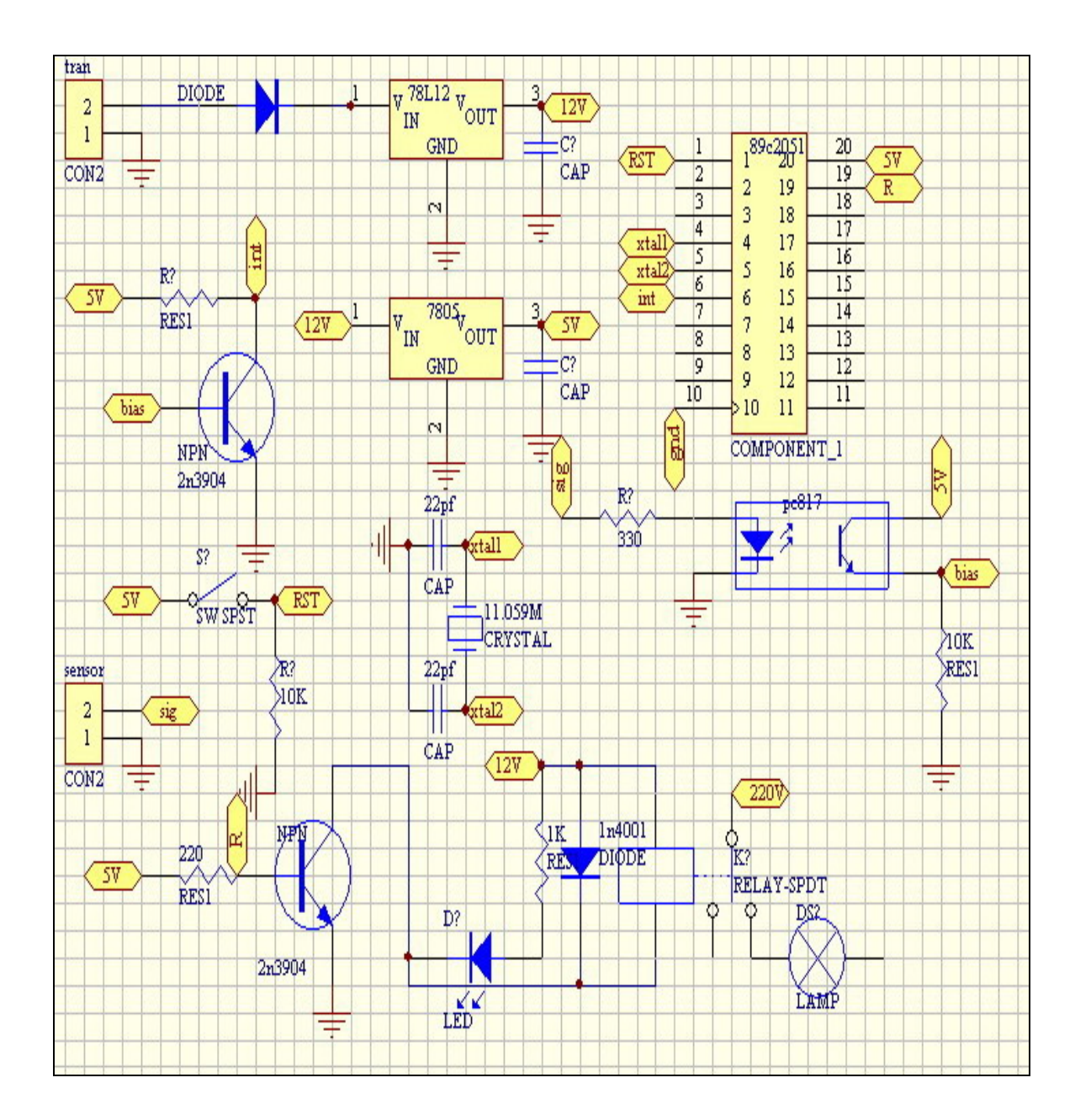

**รูปที่ 11** แสดงวงจรและการวางอุปกรณทางดานบนของชุดควบคุมโดยไมโครคอนโทลเลอร

#### **3.4 การปรับแตง**

ี เมื่อประกอบอุปกรณ์ทุกส่วนหมดแล้ว ก็ตรวจดูอีกครั้งให้แน่ใจว่าถูกต้องทั้งหมดแล้ว ปรับ VR.,VR.,VR.,VR.,VR. และ VR, ไว้ตำแหน่งตรงกลาง แล้วเปิดเครื่องจะได้ยินเสียงหวีดจาก SP, ของภาคส่ง ถ้ามีเครื่องวัดความถี่ให้วัดที่ขา 3 ของ IC, แล้วปรับ VR, ให้ได้ความถี่ 17 เอิรตซ์ โดยประมาณ หรือใกล้เคียงมากที่สุด แต่ถ้าไม่มีเครื่องวัดความถี่ให้ค่อยๆปรับจนกระทั่งเสียงหวีด ี่ ค่อยๆลดลงจนกระทั่งไม่ได้ยิน แล้วหยุดปรับทันทีพออนุโลมได้ว่าได้ความถี่ 17 เฮิรตซ์แล้ว

จากนั้นปรับภาครับ โดยใช้โวลต์มิเตอร์ตั้งที่ย่านไฟตรง 10 โวลต์ วัดที่ขา 6 ของ IC, แล้ว ปรับ VR, จนกระทั่งได้ 5.25 โวลต์ ส่วน IC, ก็เช่นกัน ให้ปรับที่ VR, จนได้แรงดันที่ขา 6 เท่ากับ 5.25 โวลต์ ต่อมาก็วัดที่ขา 6 ของ IC, แล้วปรับ VR, ให้ได้ 6 โวลต์

ต่อจากนั้นให้โบกมือผ่านหน้าเครื่อง LED จะต้องติดสักครู่เมื่อวัตถุเคลื่อนไหวหยุดแล้ว LED จะดับไปเอง แต่ถ้า กรณีที่ 1 หลอดดับไม่ติดเลย ให้ลองปรับ VR4 ดู ถ้ายังไม่มีผลให้ปรับ VR $_{\rm 6}$ ใหม่ กรณีที่ 2 หลอดติดไม่ยอมดับให้ลองหยุดการเคลื่อนไหวสักครู่ ถ้ายังไม่ดับให้ปรับ  $\mathrm{vR}_{\scriptscriptstyle 4}$  จน หลอดดับ สำหรับ VR, ใช้ปรับความไวของวงจร ถ้าปรับไวเกินไป เพียงกระดาษที่โดนลมปลิวก็ สามารถตรวจจับได้  $\rm{VR}_{6}$  และ  $\rm{VR}_{7}$  ใช้ปรับความถี่และกำลังส่งของวงจร ไม่จำเป็นต้องติดตั้งนอก กลองก็ไดจะใชเปนตัวตานทานปรับคาไดแบบเกือกมากได็

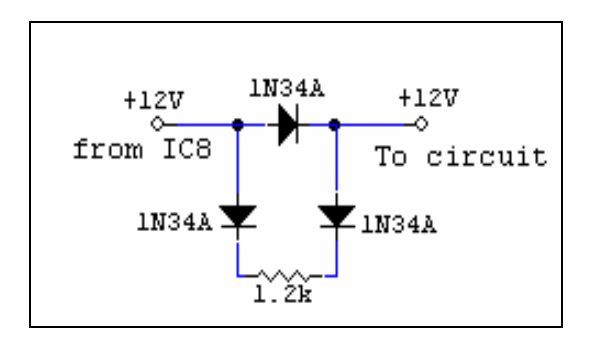

**รูปที่ 12**แสดงการตอแบตเตอรี่ เพื่อสํารองการทํางานเมอไฟด ื่ ับหรือถกตู ัดไฟ

### **3.5 การนําไปใชงาน**

เนื่องจากเอาต์พุตของวงจรนี้ จะมีแรงดันเปลี่ยนแปลงจาก 0 เป็น +5v เมื่อมีการเคลื่อนไหว ึ ของวัตถุผ่านในระยะตรวจจับเท่านั้น เราจึงต้องนำแรงดันนี้ไปขับวงจรอื่นๆอีก เป็นการประยุกต์ นําไปใชเพื่อใหการใชงานกวางยิ่งขึ้น

รูปที่ 9 เป็นการต่อแบตเตอรี่สำรองเมื่อ ไฟดับ B1 จะจ่ายไฟแทน แต่เมื่อ ไฟบ้านมาตามปกติ B1 จะได้รับการประจุทีละน้อยอยู่ตลอดเวลา

# **3.6 การติดตั้ง**

เนื่องจากเครื่องน้มีีรัศมีการใชงานจํากดั แตสําหรับหองขนาด 5\*8 เมตร สามารถตรวจจับ ไดอยางสบาย รูปที่ 11 เปนตัวอยางการติดตั้งในขนาด 5\*8 เมตร สําหรับหองที่กวางมาก อาจ ึจำเป็นต้องติดตั้งเครื่องส่งมากกว่า 1 เครื่อง การติดตั้งในรถยนต์ควรติดที่ที่ว่างด้านหลัง เพราะ สามารถควบคุมภายในรถไดท ั้งคัน

# **บทที่ 4 การทดสอบการทํางานและผลการทดสอบการทํางาน**

### **4.1 กลาวนํา**

เนื้อหาในสวนนี้จะกลาวถึงการทดสอบการทํางานของเครื่องดักจับความเคลื่อนไหว รวมถึงวงจรที่ไดทําการออกแบบจากบทที่ 3 และการวิเคราะหผลการทดสอบการทํางานของเครื่อง ถึงความคลาดเคลื่อน และประสิทธิภาพการทํางานของโครงงานนี้ดวย

### **4.1.1 การออกแบบแผนวงจรโดย PROTEL 99 SE**

**ขั้นที่1** ทําการออกแบบวงจรใหไดตามภาพที่แสดงขางลางนี้

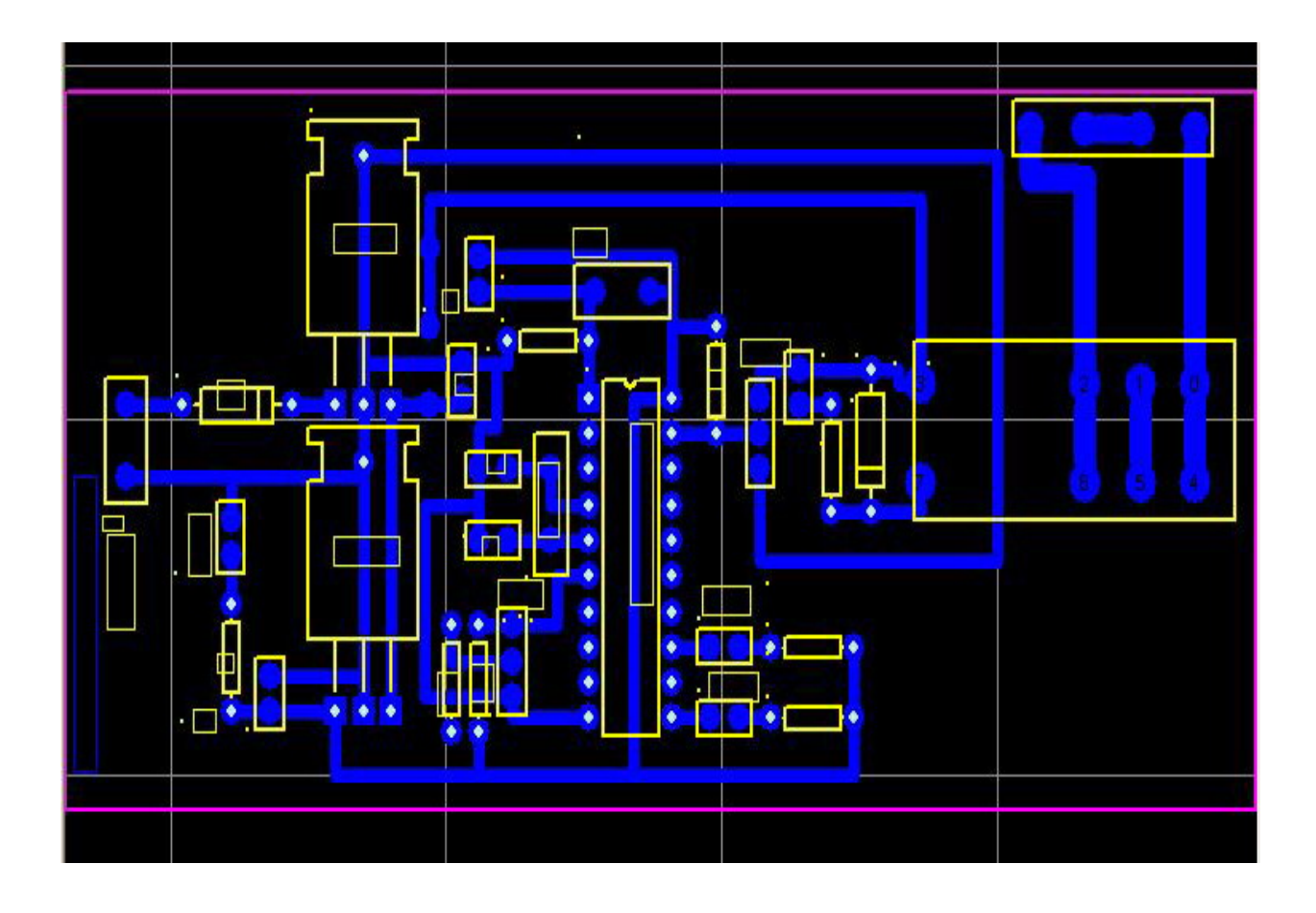

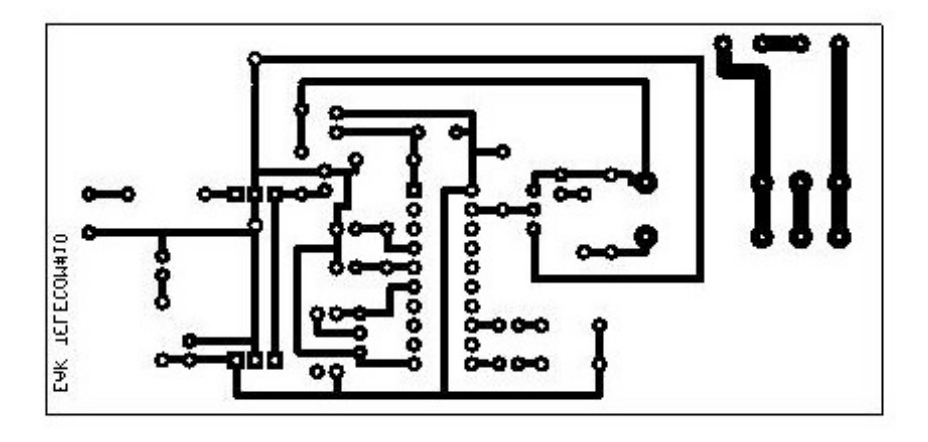

**4.2 สรางหมอแปลงขนาด 220 V/ 0-12 500 mA** 

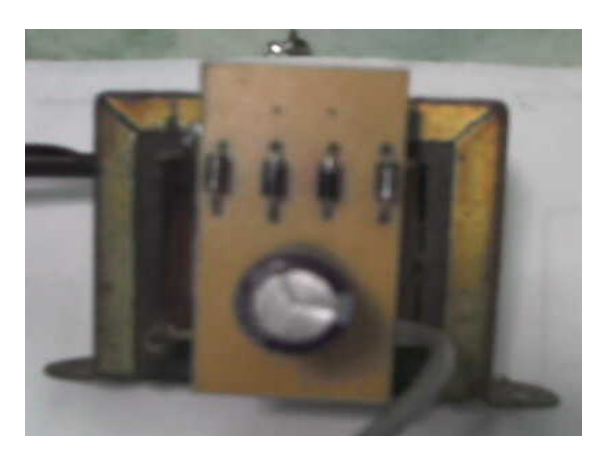

**4.3 เชื่อมวงจรสงสัญญาณ**

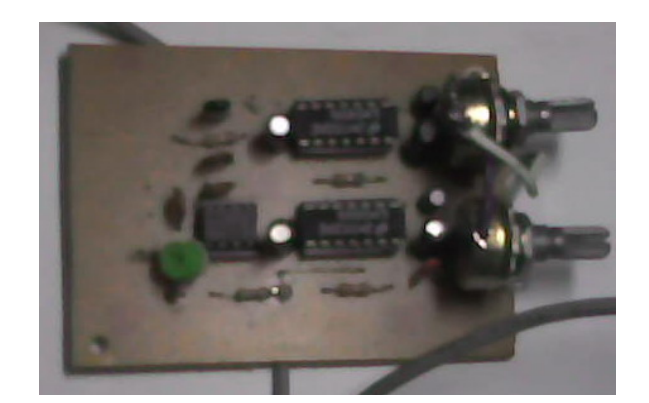

# **4.4 เชื่อมตอวงจรภาครับสัญญาณ**

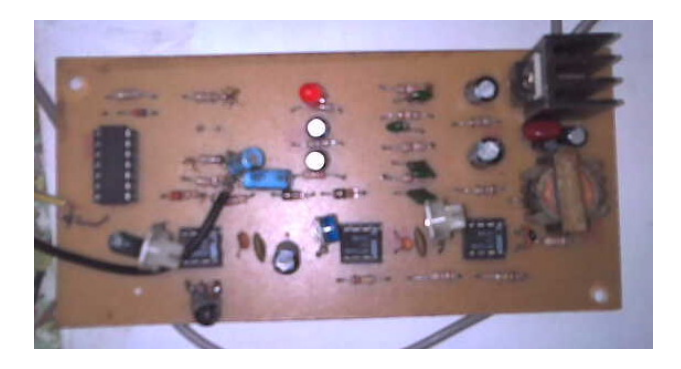

# **4.5 เขียนโปรแกรมความคมโดย ุ โปรแกรมC++ แลวเชื่อมตอลงไปยงบอร ั ดควบคุม**

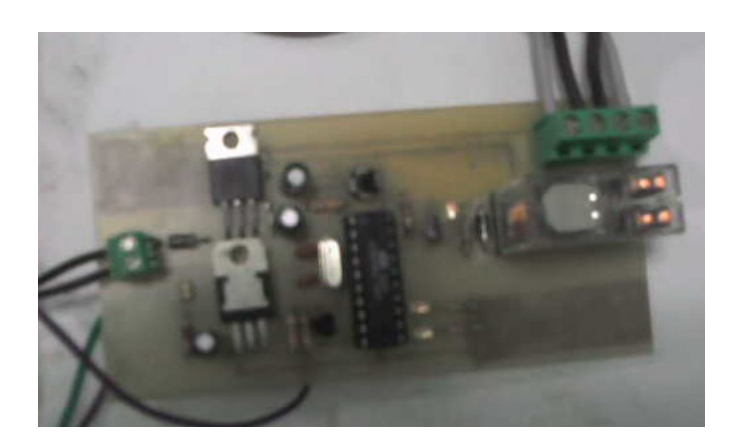

**4.6 เชื่อมตอลําโพงเสียงแหลม ขนาด 8 Ohm** 

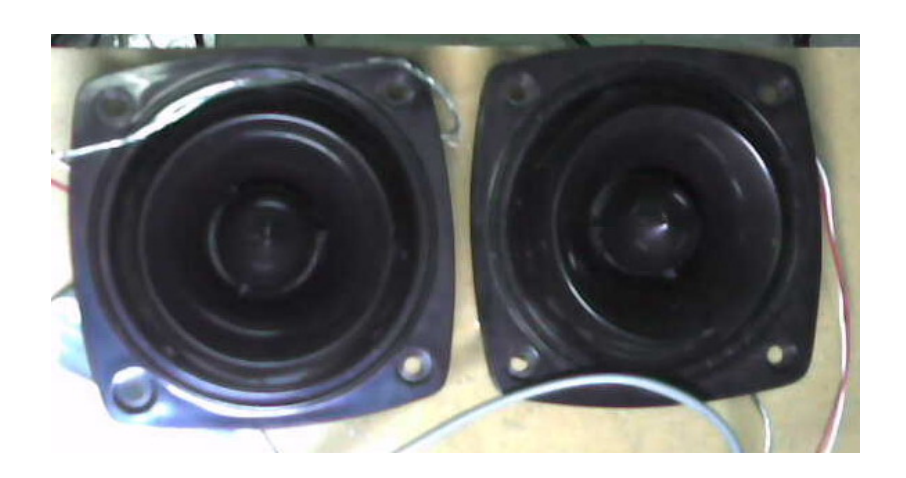

### **ภาคสงส ัญญาณ**

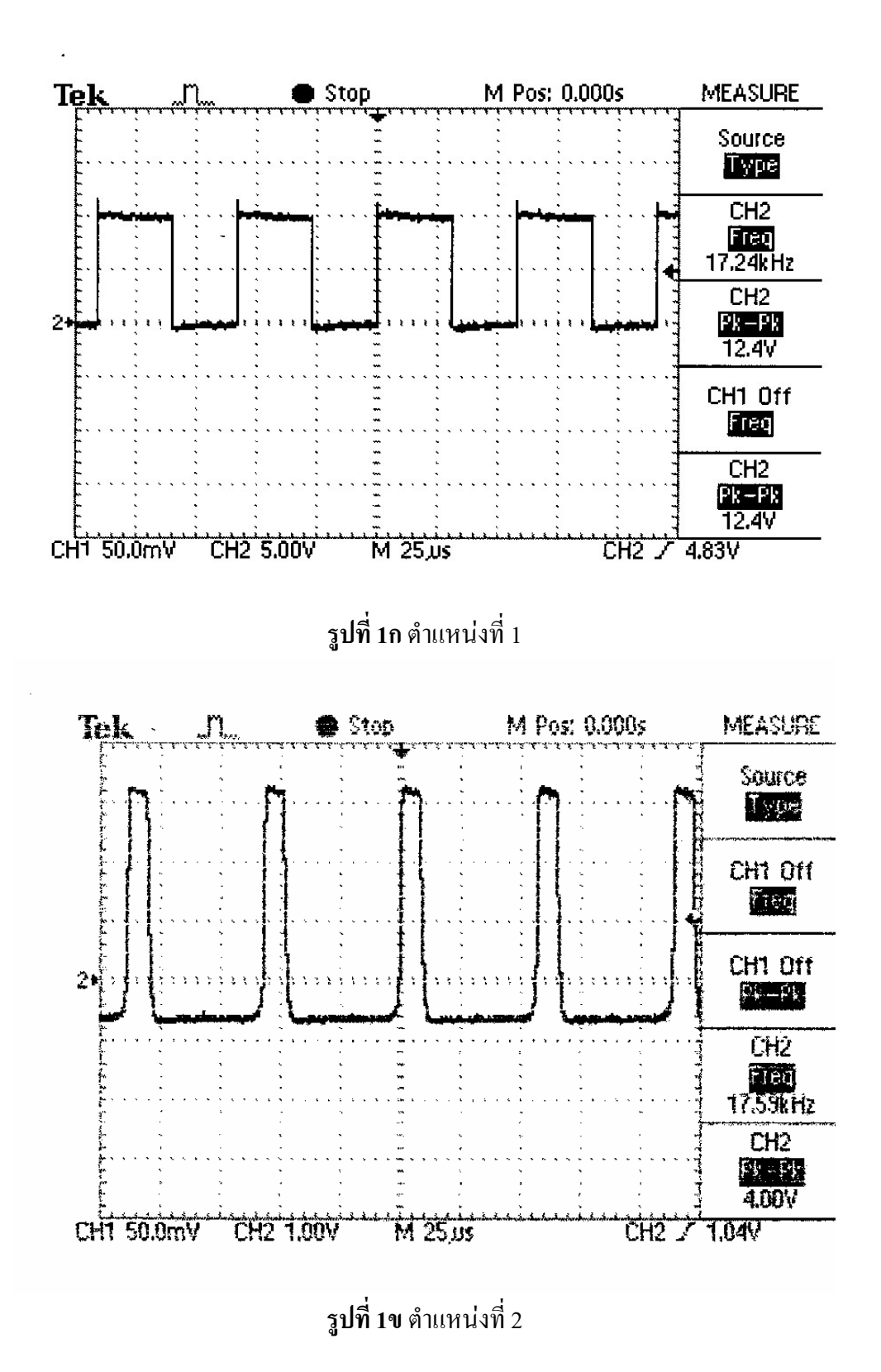

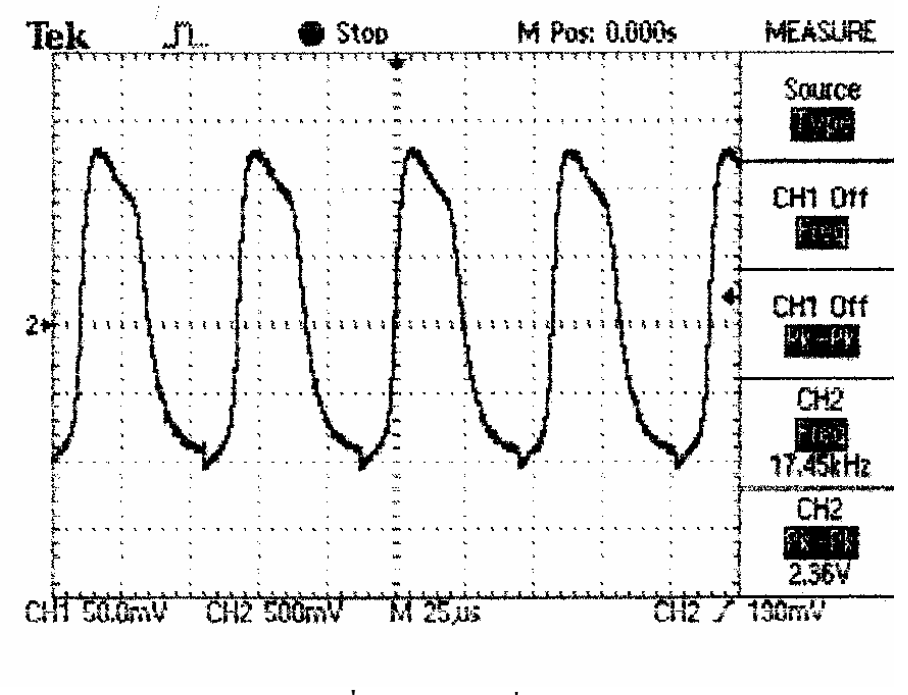

**รูปที่ 1ค** ตําแหนงที่ 3

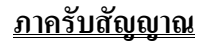

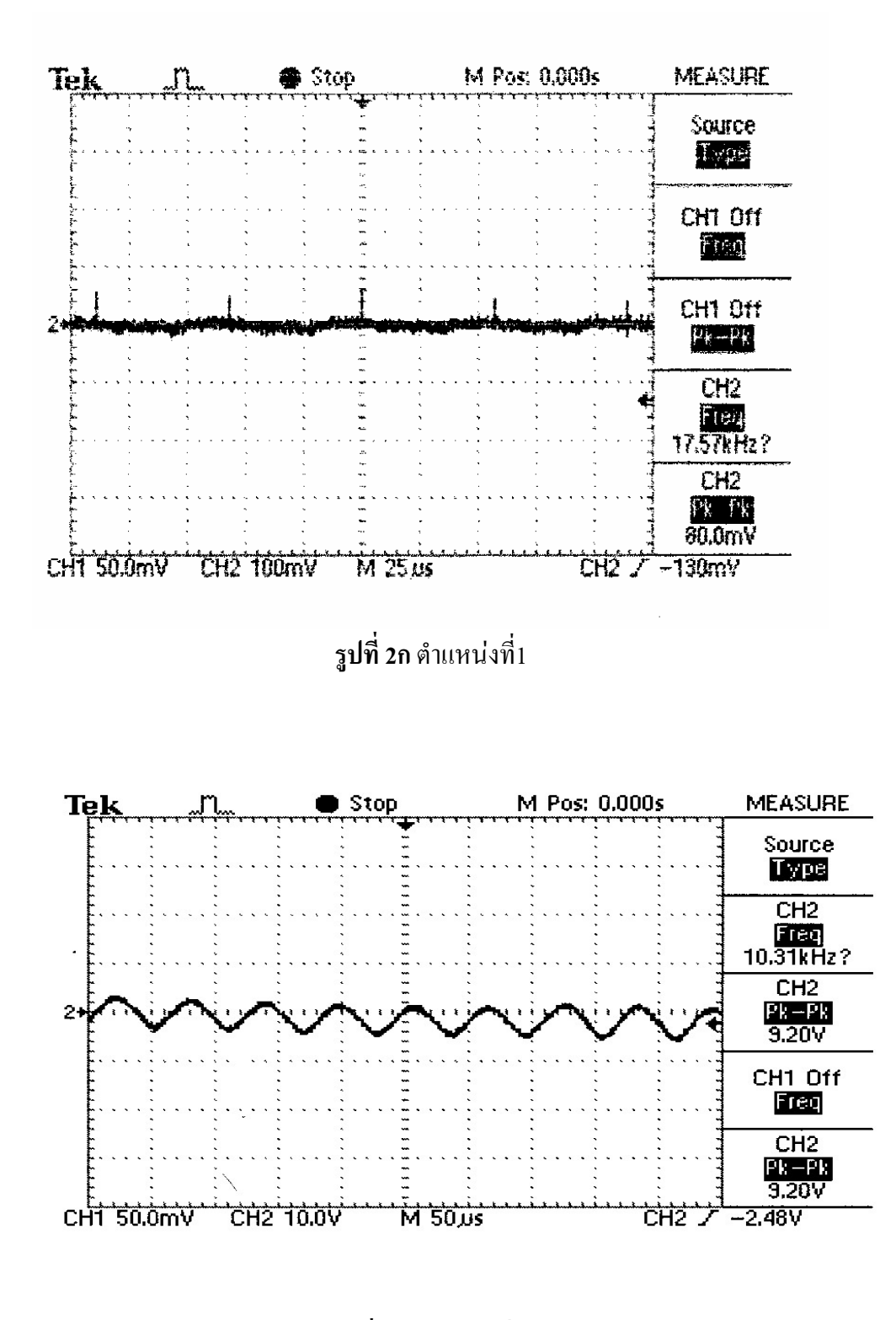

**รูปที่ 2ข** ตําแหนงที่ 2
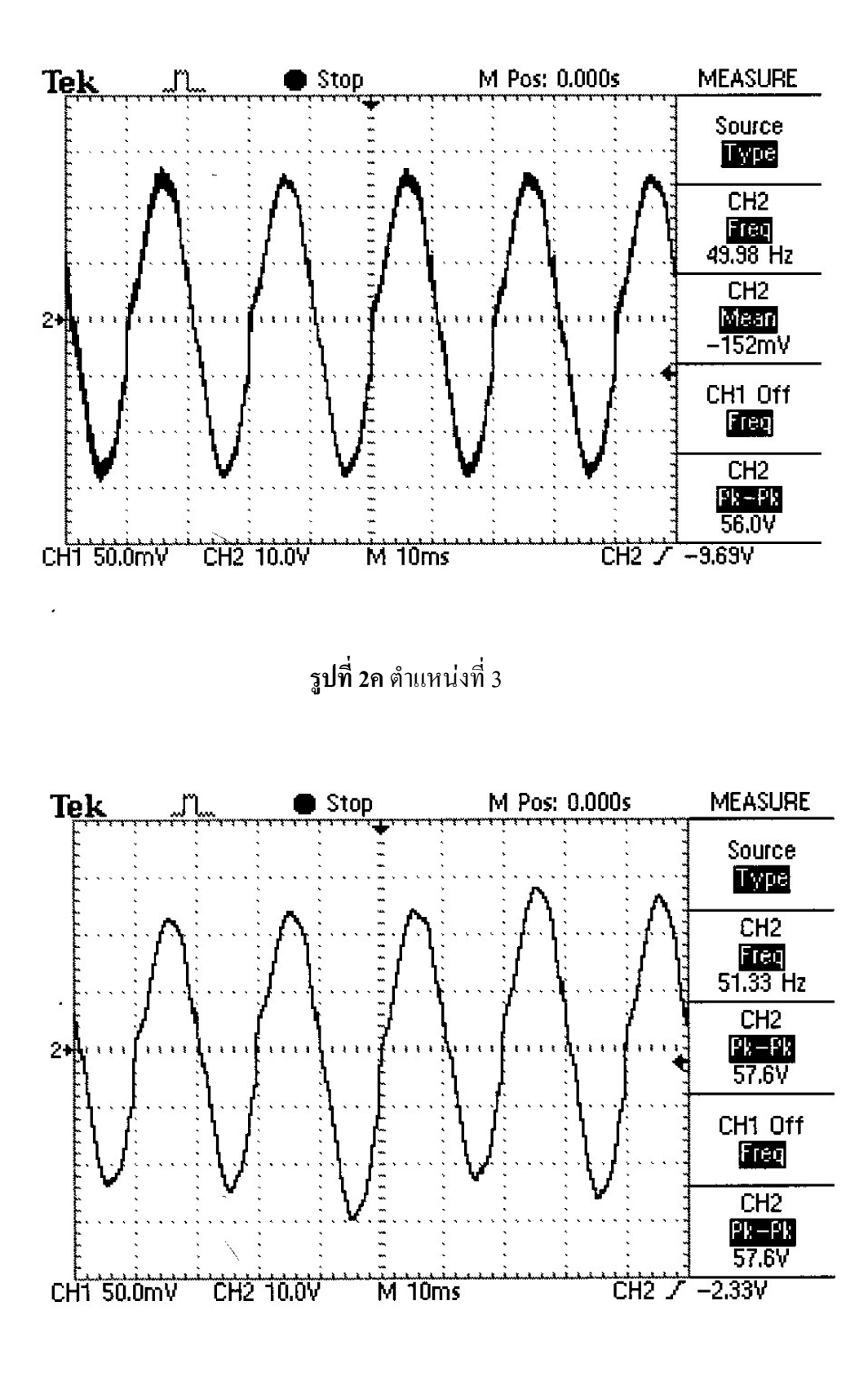

÷,

**รูปที่ 2ง** ตําแหนงที่ 4

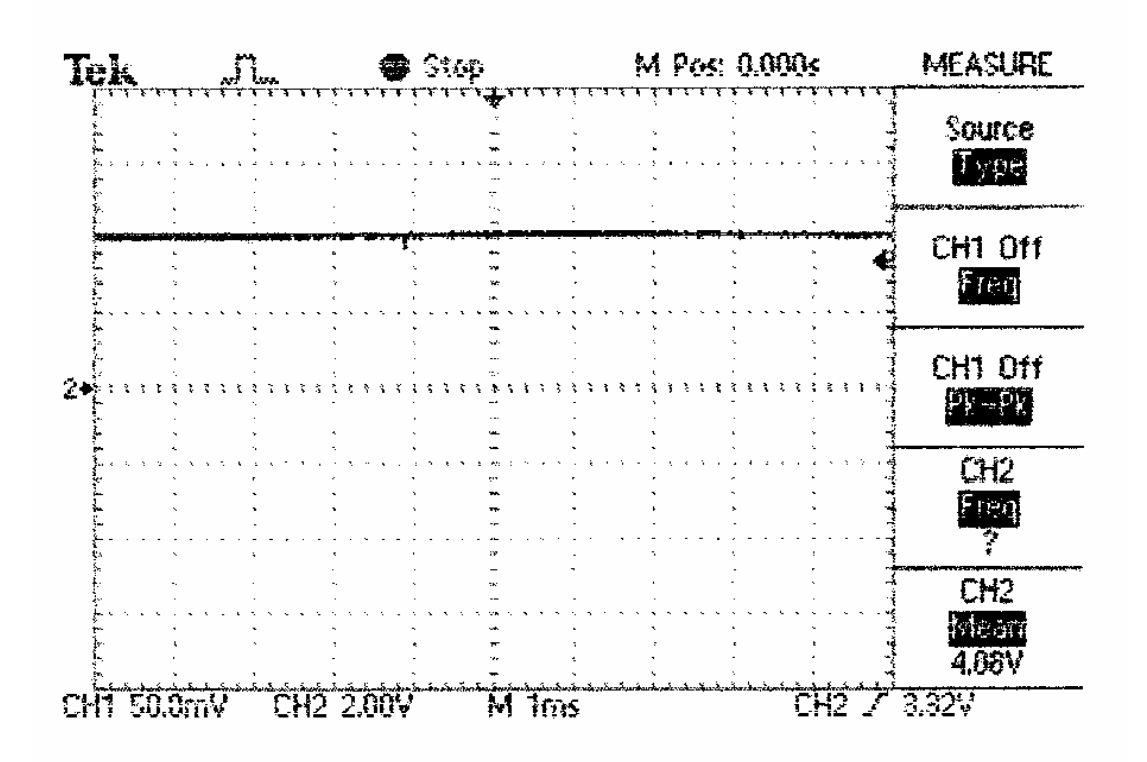

**รูปที่ 2จ** ตําแหนงที่ 5

 $\ddot{\phantom{a}}$ 

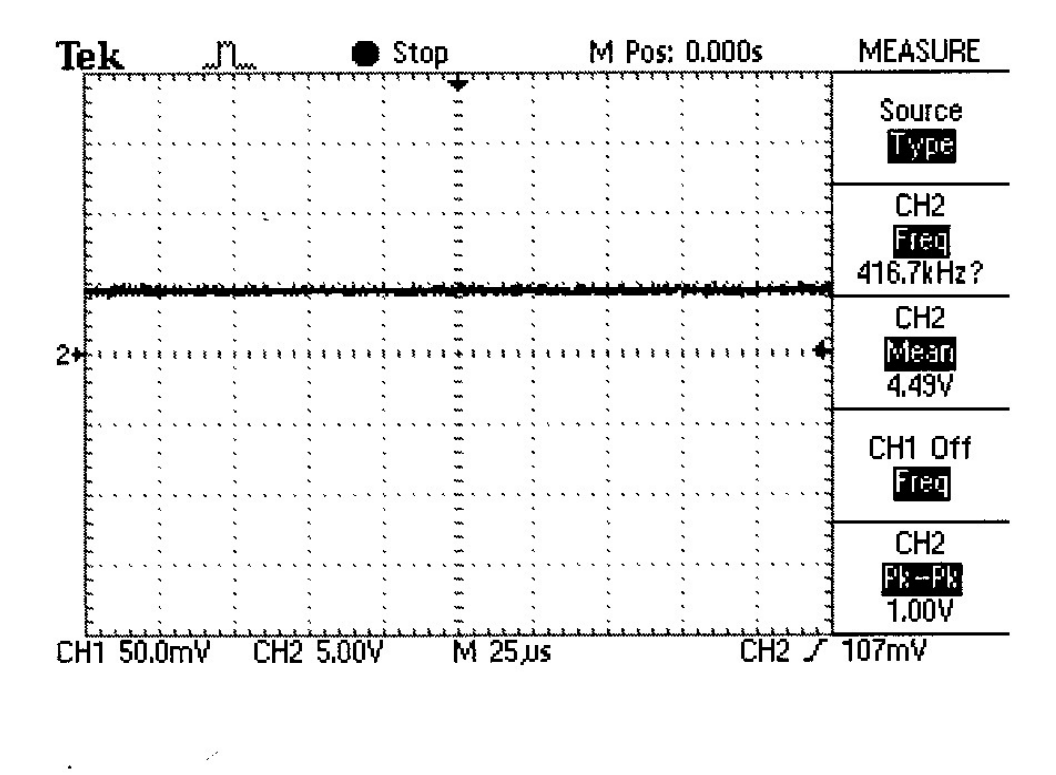

**รูปที่ 2ฉ** ตําแหนงที่ 6

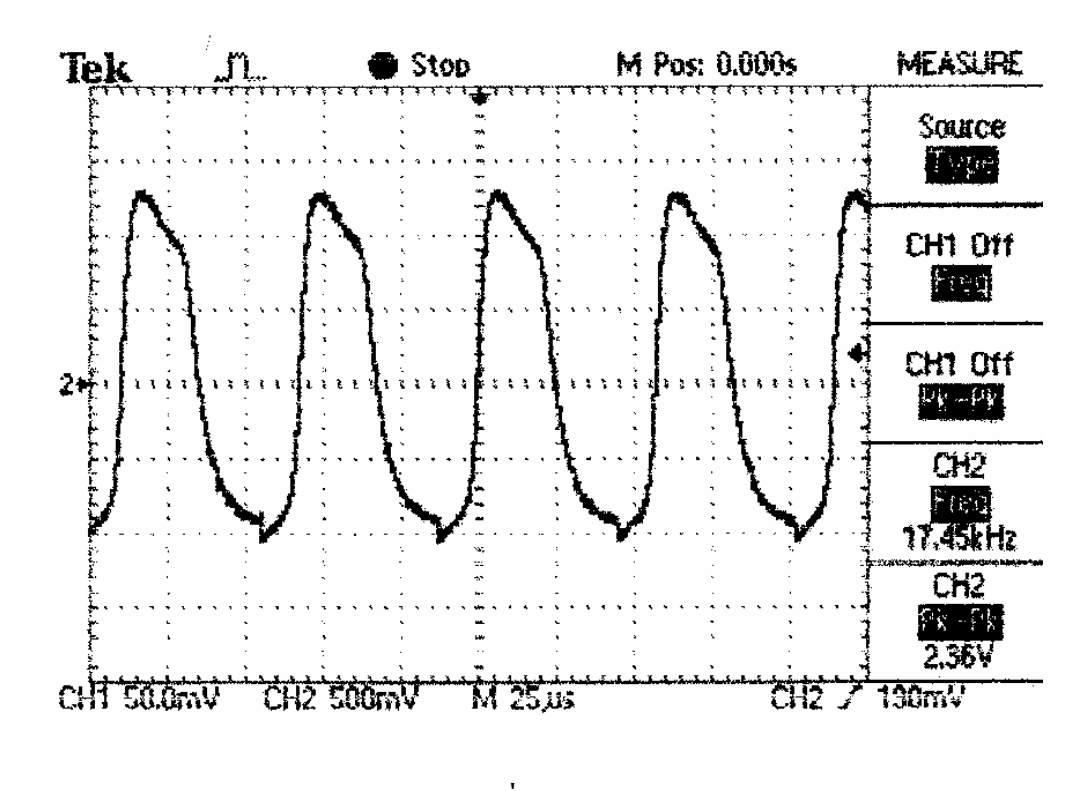

**รูปที่ 3ก**

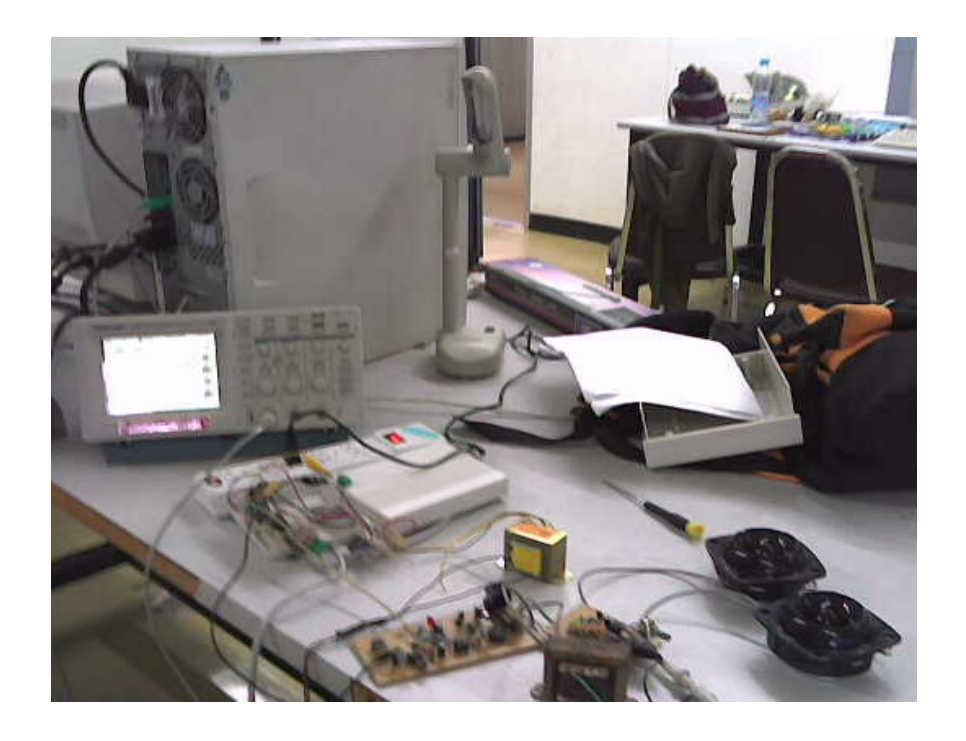

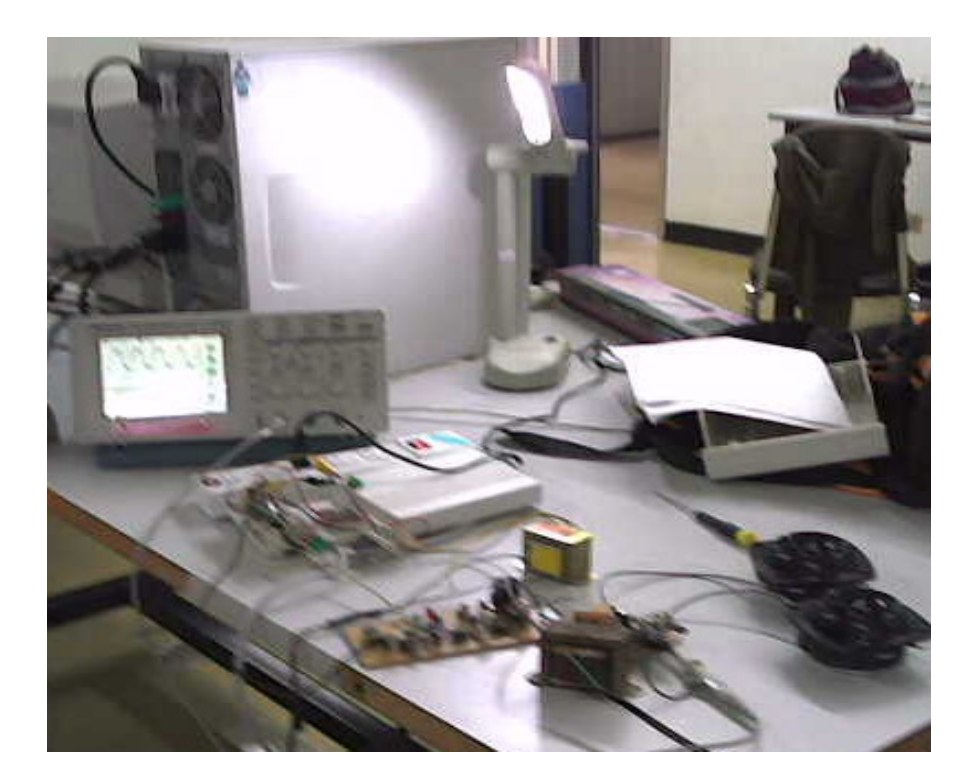

**รูปที่ 3ค**

### **4.8 วิจารณผลการทดลอง**

จากรูปที่ 3ก คาที่แสดงผลความถี่ที่ไดจากวงจรดักจับความเคลื่อนไหว จะใหคาความถี่ต่ํา ที่ประมาณ 17-18 กิโลเฮิร์ต ซึ่งตรงตามค่าทางทฤษฎี ที่ว่า เครื่องดักจับความเคลื่อนไหวจะส่ง ึ คลื่นความถี่ต่ำออกมา ประมาณ 17 กิโลเฮิร์ต และจะส่งคลื่นกลับเมื่อมีวัตถุหรือสิ่งมีชีวิต ี เคลื่อนที่ผ่าน ด้วยความถี่ที่ต่ำกว่าระบบวงจรจึงเริ่มการทำงาน ดังแสดงในภาพที่ 3ข และ 3ค คือไฟจะเปดอ ัตโนมัติและเมื่อเวลาผานไปประมาณ 20 วินาทีไฟจะปดอ ัตโนมัติ

## **บทที่ 5 บทสรุปและขอเสนอแนะ**

### **บทสรุป**

โครงงานฉบับนี้เป็นการนำเสนอการแก้ปัญหาเรื่องการควบคุมการเปิด–ปิด ไฟอัตโนมัติ ในที่มืดขณะที่มีวัตถุหรือสิ่งมีชีวิตเคลื่อนที่ผ่าน โดยอาจจะนำไปประยุกต์ใช้กับการเปิด–ปิด ไฟใน ที่สาธารณะที่ต้องการประหยัดไฟได้ ซึ่งการทำงานทั้งหมดนี้เกิดจากปรากฏการณ์ที่เรียกว่า ดอป เปลอร์ นับว่าเป็นประโยชน์กับชีวิตประจำวันของมนุษย์มากขึ้น ผสมผสานกับการคิดค้นและ พัฒนาอยูอยางตอเนื่องของมนุษย

และเมื่อนำไปใช้งานจริง จะเห็นว่าใช้งานได้เป็นอย่างดี

### **ขอเสนอแนะ**

สําหรับการทํางานของวงจรนี้โดยสวนมากจะไมคอยมีปญหาแตถาหากตองการการทํางาน ที่มีประสิทธิภาพ จึง ควรออกแบบ และสร้างวงจรอย่างถูกวิธี และเลือกใช้อุปกรณ์ที่ได้มาตรฐานซึ่ง ้มีราคาไม่แพงมากนัก และมีการนำวงจรที่เสร็จสมบูรณ์ บรรจุในกล่องที่ปลอดภัยจากอุณหภูมิที่ เปยกชื้นและอันตรายจากสัตวตาง ๆ

# **ภาคผนวก**

## **ตัวอยางโปรแกรมที่ใชในการออกแบบ**

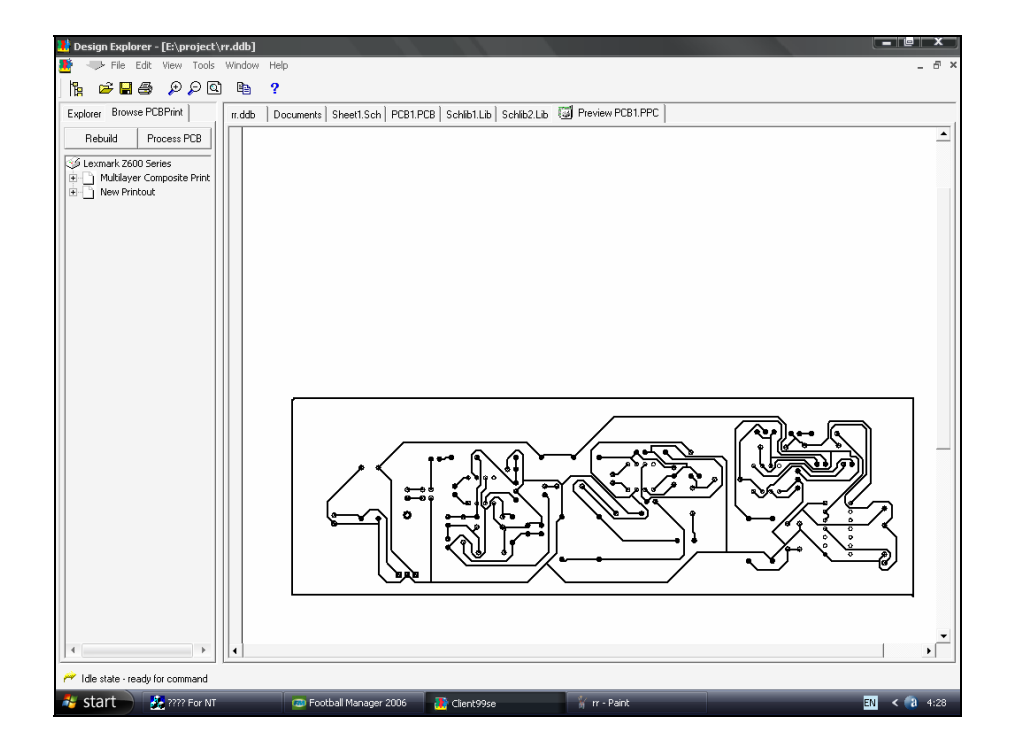

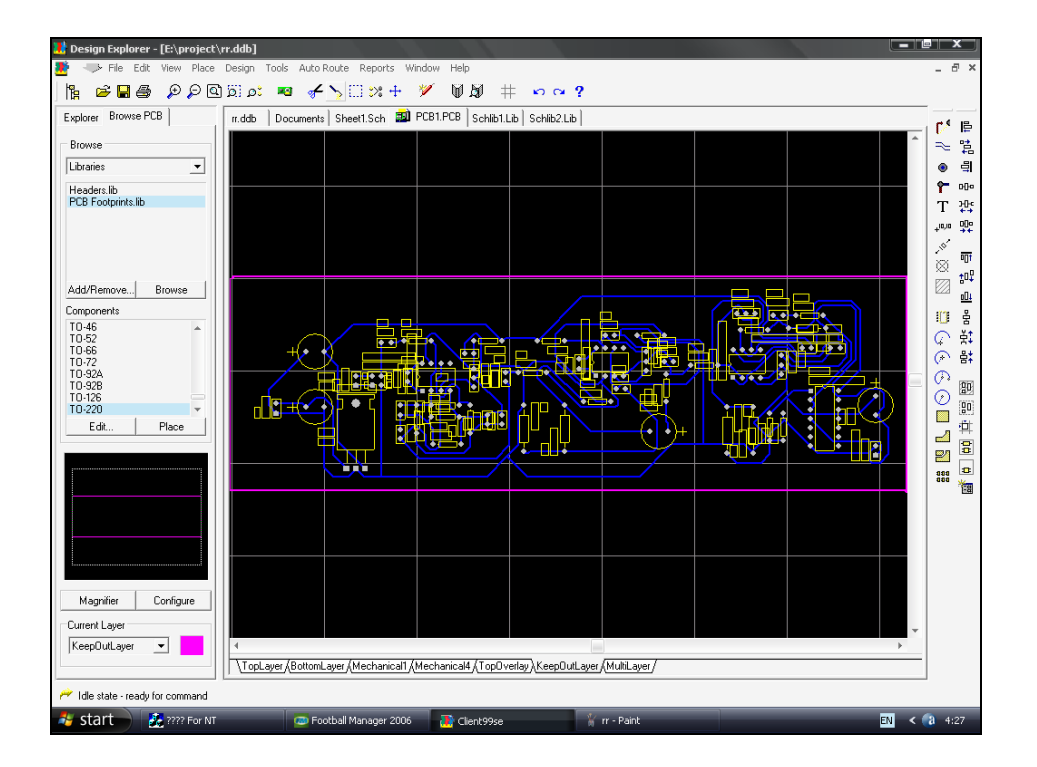

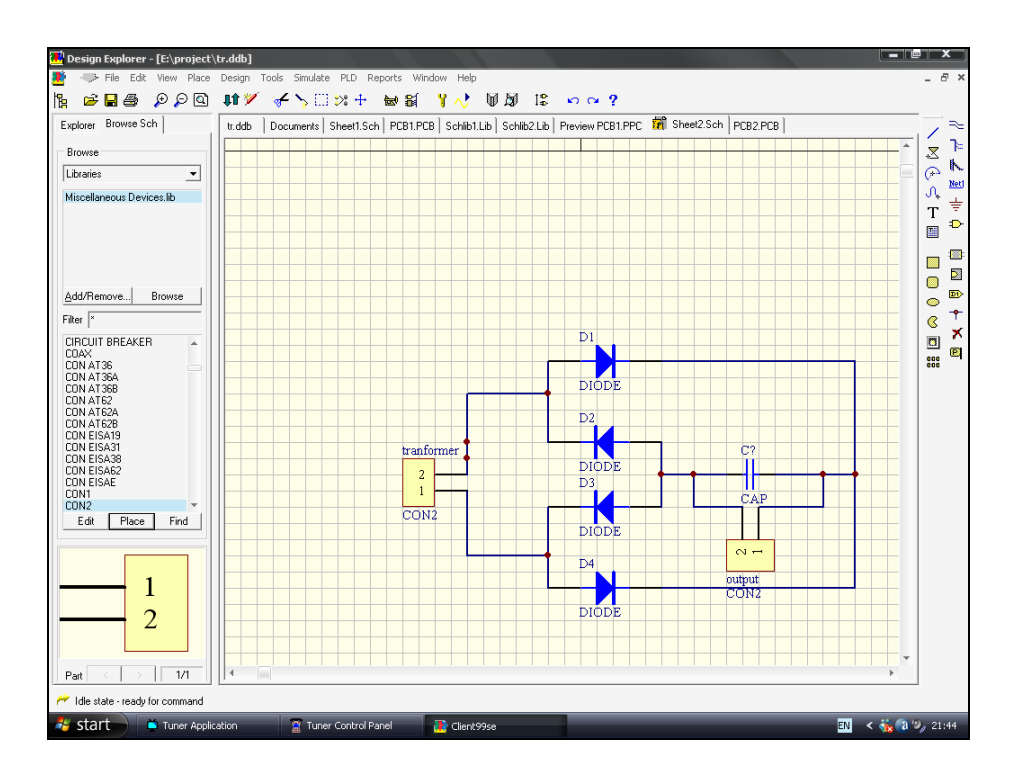

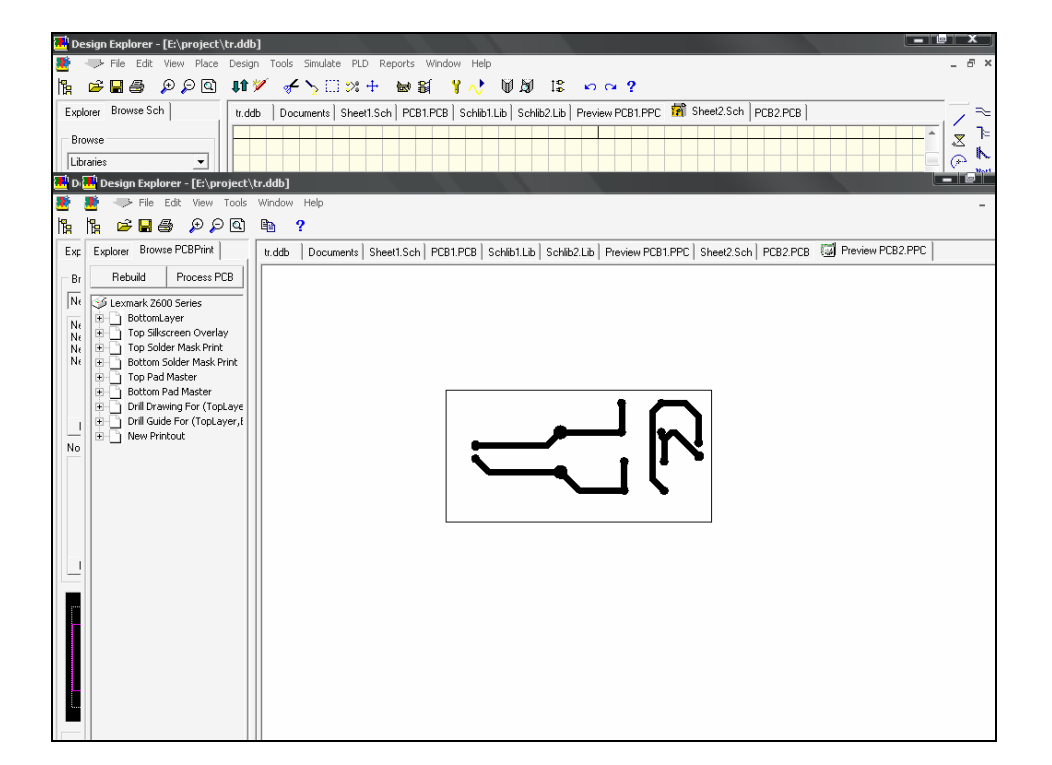

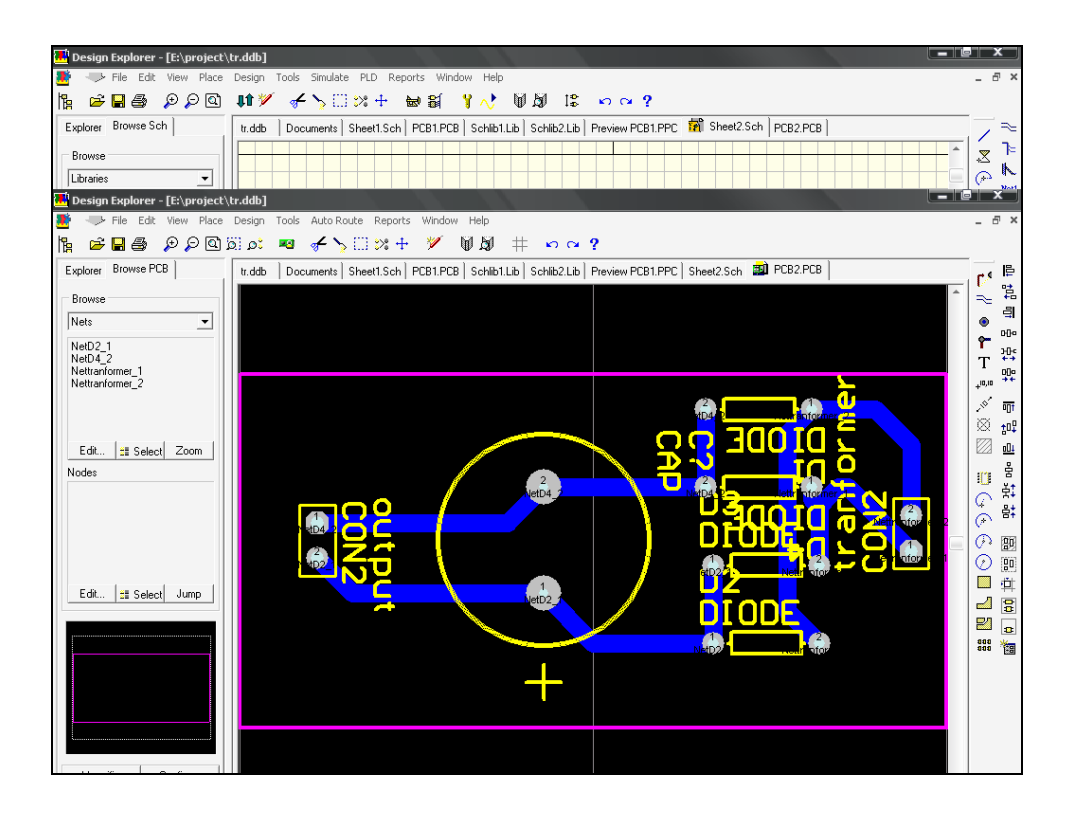

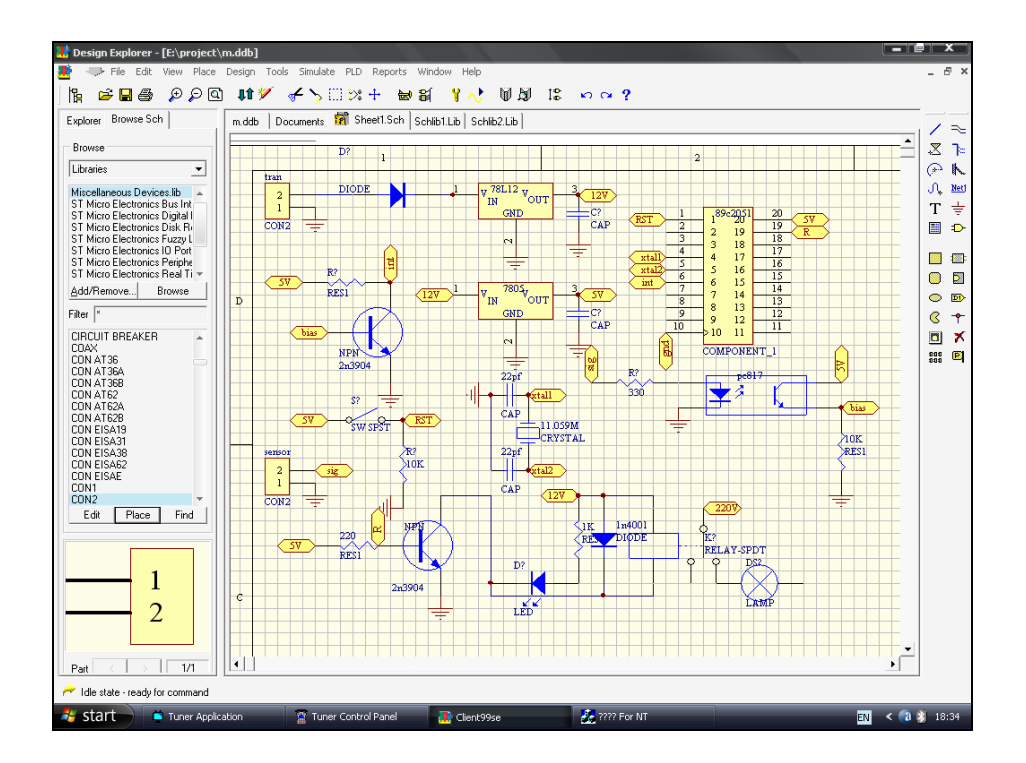

### **ผลจากการออกแบบโดยโปรแกรม ASSEMBLY ไดผลการออกแบบดังนี้**

;--------------------------------------------------------

; File Created by SDCC : FreeWare ANSI-C Compiler

; Version 2.5.4 #1174 (Nov 26 2005)

; This file generated Mon Aug 28 14:47:16 2006

;--------------------------------------------------------

.module test

.optsdcc -mmcs51 --model-small

;--------------------------------------------------------

; Public variables in this module

;--------------------------------------------------------

 .globl \_main .globl \_inter0 .globl \_time .globl \_CY .globl \_AC .globl \_F0 .globl \_RS1 .globl \_RS0 .globl \_OV .globl \_F1 .globl \_P .globl \_PS .globl \_PT1 .globl \_PX1 .globl \_PT0 .globl \_PX0 .globl \_RD

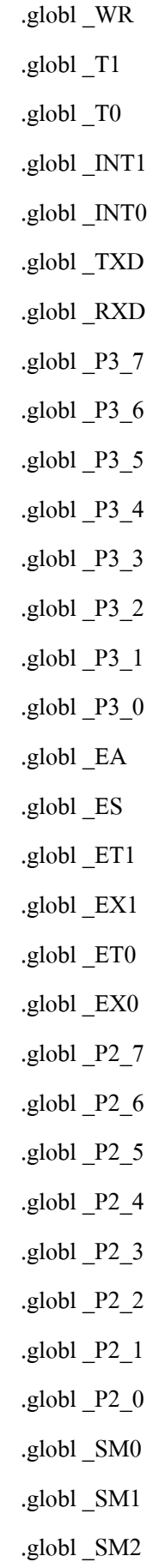

 .globl \_REN .globl \_TB8 .globl \_RB8 .globl \_TI .globl \_RI .globl \_P1\_7 .globl \_P1\_6 .globl \_P1\_5 .globl \_P1\_4 .globl \_P1\_3 .globl \_P1\_2 .globl \_P1\_1 .globl \_P1\_0 .globl \_TF1 .globl \_TR1 .globl \_TF0 .globl \_TR0 .globl \_IE1 .globl \_IT1 .globl \_IE0 .globl \_IT0 .globl \_P0\_7 .globl \_P0\_6 .globl \_P0\_5 .globl \_P0\_4 .globl \_P0\_3 .globl \_P0\_2 .globl \_P0\_1 .globl \_P0\_0 .globl \_B .globl \_ACC .globl \_PSW  .globl \_IP .globl \_P3 .globl \_IE .globl \_P2 .globl \_SBUF .globl \_SCON .globl \_P1 .globl \_TH1 .globl \_TH0 .globl \_TL1 .globl \_TL0 .globl \_TMOD .globl \_TCON .globl \_PCON .globl \_DPH .globl \_DPL .globl \_SP .globl \_P0

; special function registers

;--------------------------------------------------------

;--------------------------------------------------------

.area RSEG (DATA)

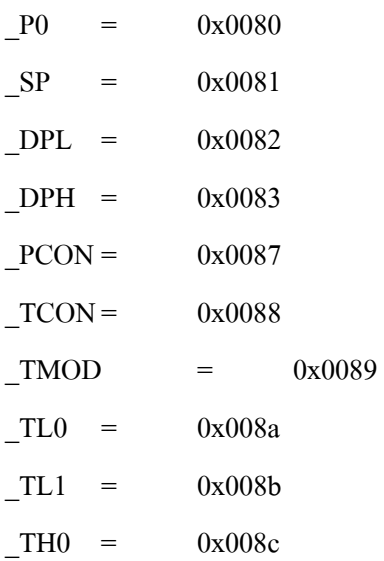

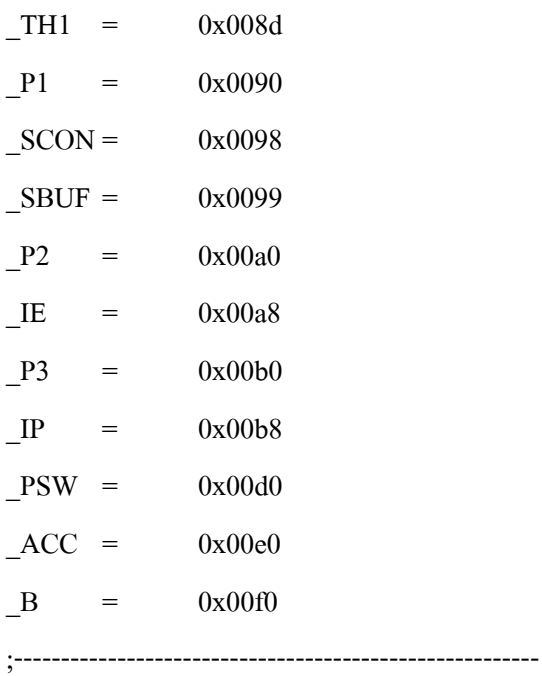

; special function bits

;--------------------------------------------------------

.area RSEG (DATA)

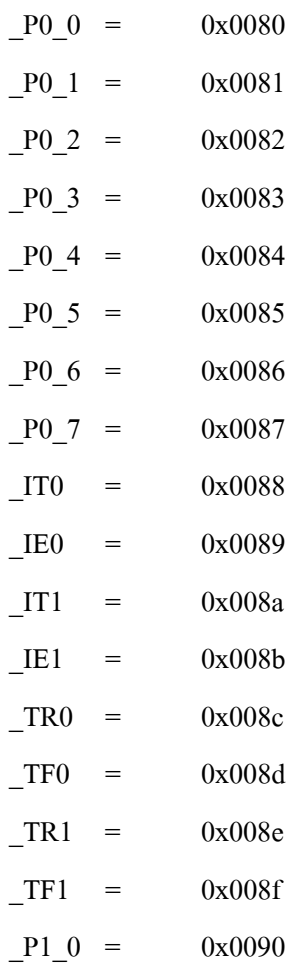

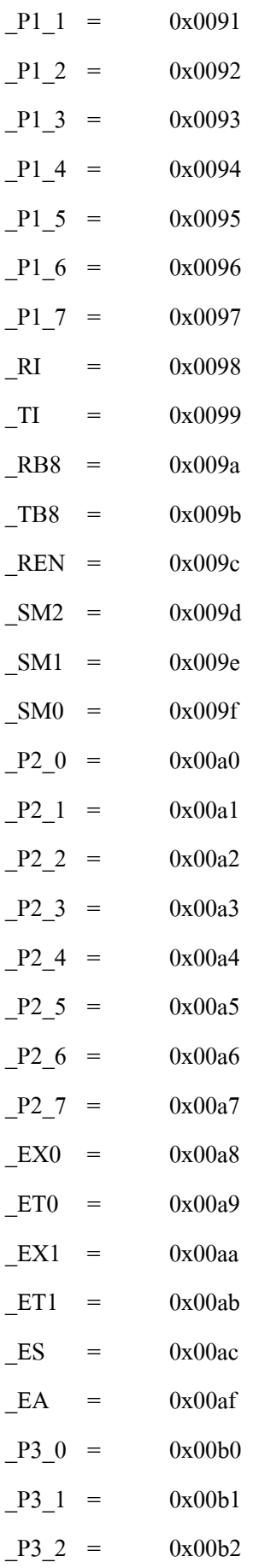

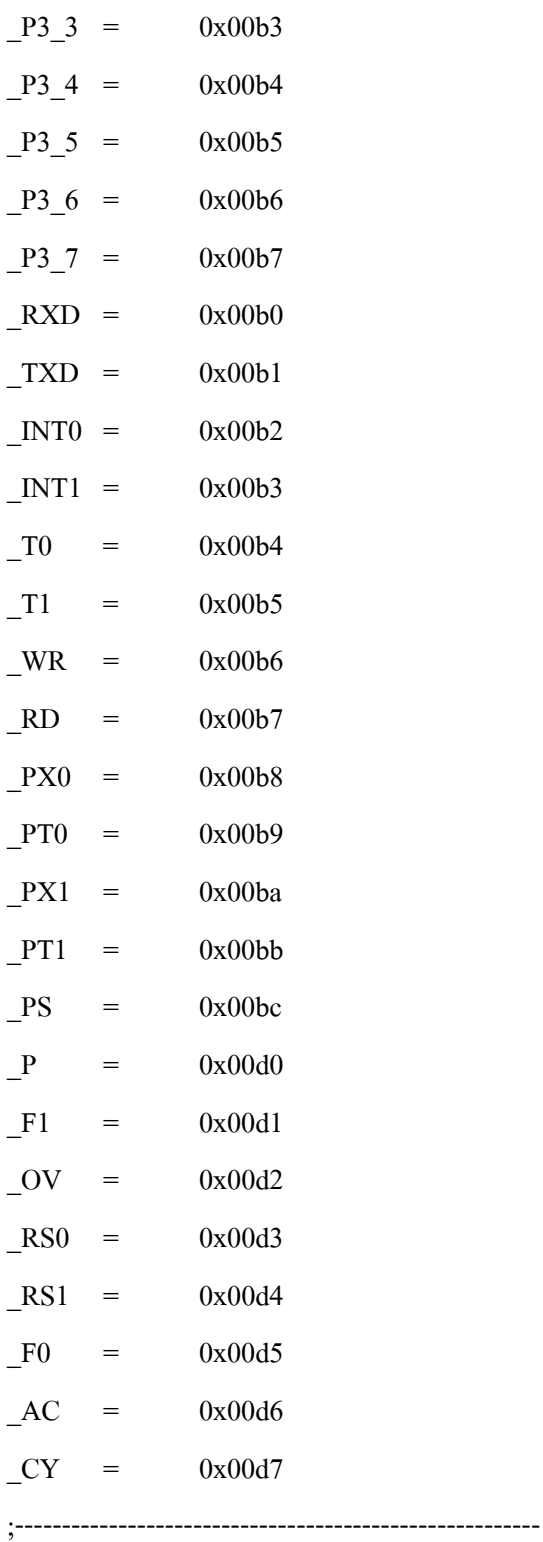

; overlayable register banks

;--------------------------------------------------------

.area REG\_BANK\_0 (REL,OVR,DATA)

.ds 8

;--------------------------------------------------------

; overlayable bit register bank

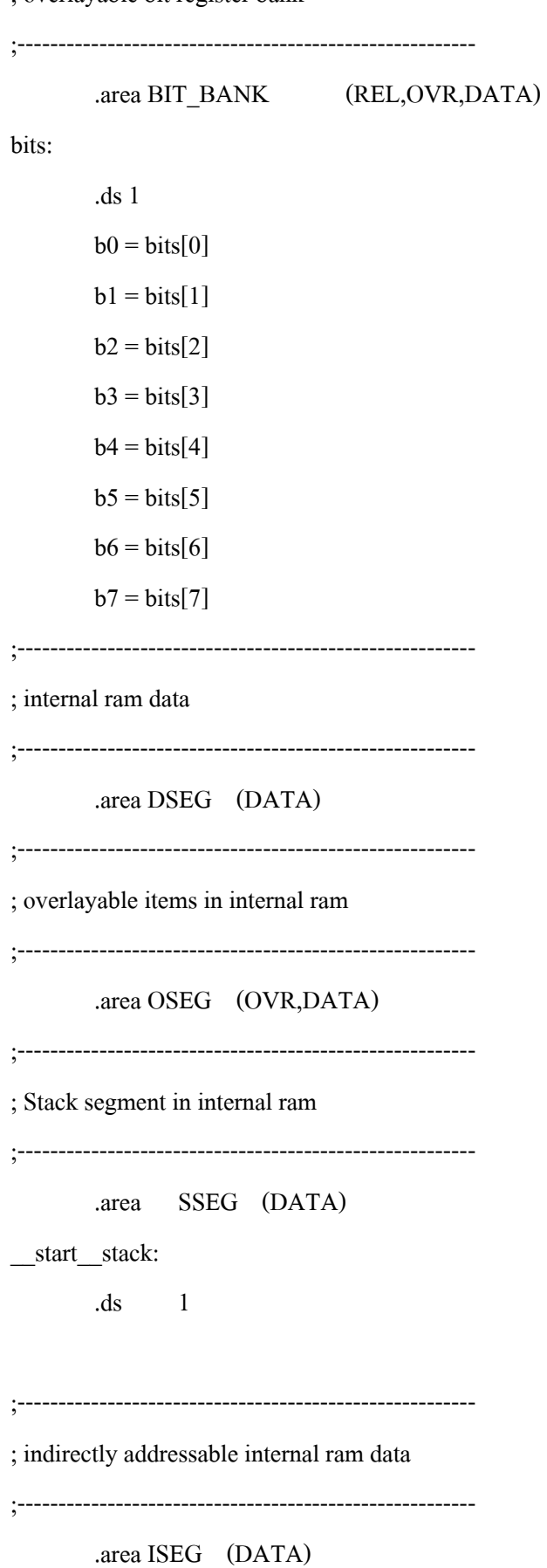

;-------------------------------------------------------- ; bit data ;-------------------------------------------------------- .area BSEG (BIT) ;-------------------------------------------------------- ; paged external ram data ;-------------------------------------------------------- .area PSEG (PAG,XDATA) ;-------------------------------------------------------- ; external ram data ;-------------------------------------------------------- .area XSEG (XDATA) ;-------------------------------------------------------- ; external initialized ram data ;-------------------------------------------------------- .area XISEG (XDATA) .area HOME (CODE) .area GSINIT0 (CODE) .area GSINIT1 (CODE) .area GSINIT2 (CODE) .area GSINIT3 (CODE) .area GSINIT4 (CODE) .area GSINIT5 (CODE) .area GSINIT (CODE) .area GSFINAL (CODE) .area CSEG (CODE) ;--------------------------------------------------------

; interrupt vector

;--------------------------------------------------------

.area HOME (CODE)

\_\_interrupt\_vect:

ljmp \_\_sdcc\_gsinit\_startup

;--------------------------------------------------------

; global & static initialisations

;--------------------------------------------------------

.area HOME (CODE)

.area GSINIT (CODE)

.area GSFINAL (CODE)

.area GSINIT (CODE)

.globl \_\_sdcc\_gsinit\_startup

.globl \_\_sdcc\_program\_startup

.globl start stack

.globl \_\_mcs51\_genXINIT

.globl \_\_mcs51\_genXRAMCLEAR

.globl \_\_mcs51\_genRAMCLEAR

.area GSFINAL (CODE)

ljmp \_\_sdcc\_program\_startup

;--------------------------------------------------------

; Home

;--------------------------------------------------------

.area HOME (CODE)

.area CSEG (CODE)

sdcc program startup:

lcall \_main

; return from main will lock up

sjmp .

;--------------------------------------------------------

; code

;--------------------------------------------------------

.area CSEG (CODE)

;------------------------------------------------------------

;Allocation info for local variables in function 'time'

;------------------------------------------------------------

;fiftyms Allocated to registers r2

;x Allocated to registers r3

;------------------------------------------------------------

;E:/MICROC~1/test/test.c:3: void time(unsigned char fiftyms)

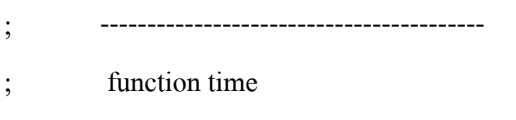

; -----------------------------------------

### \_time:

 $ar2 = 0x02$  $ar3 = 0x03$  $ar4 = 0x04$  $ar5 = 0x05$  $ar6 = 0x06$  $ar7 = 0x07$  $ar0 = 0x00$  $ar1 = 0x01$ 

; genReceive

mov r2,dpl

### ;E:/MICROC~1/test/test.c:6: for(x=0;x<fiftyms;x++)

```
; genAssign
```
mov r3,#0x00

### 00104\$:

- ; genCmpLt
- ; genCmp

 clr c mov a,r3

subb a,r2

; genIfxJump

; Peephole 108.a removed ljmp by inverse jump logic jnc 00108\$

; Peephole 300 removed redundant label 00114\$

;E:/MICROC~1/test/test.c:8: TH0 = 0x4c;

```
; genAssign
```
mov \_TH0,#0x4C

```
;E:/MICROC~1/test/test.c:9: TL0 = 0x00;
```
; genAssign

 $mov$   $TL0, #0x00$ 

 $;E:\overline{MICROC-1/test/test.c:10}:TF0=0;$ 

; genAssign

clr TF0

```
;E:/MICROC~1/test/test.c:11: TR0 = 1;
```
; genAssign

setb TR0

```
;E:/MICROC~1/test/test.c:12: while(TF0==0);
```
00101\$:

```
; genNot
```
 mov c,\_TF0 cpl c clr a rlc a

```
; genIfx
```
- mov r4,a
- ; Peephole 105 removed redundant mov
- ; genIfxJump
- ; Peephole 108.b removed ljmp by inverse jump logic jnz 00101\$
- ; Peephole 300 removed redundant label 00115\$

```
;E:/MICROC~1/test/test.c:13: TR0 = 0;
```
; genAssign

clr TR0

```
;E:/MICROC~1/test/test.c:6: for(x=0;x<fiftyms;x++)
```
- ; genPlus
- ; genPlusIncr

inc r3

; Peephole 112.b changed ljmp to sjmp

sjmp 00104\$

00108\$:

ret

;------------------------------------------------------------

;Allocation info for local variables in function 'inter0'

;------------------------------------------------------------ ;------------------------------------------------------------

;E:/MICROC~1/test/test.c:17: void inter0() interrupt 0

; -----------------------------------------

; function inter0

; -----------------------------------------

\_inter0:

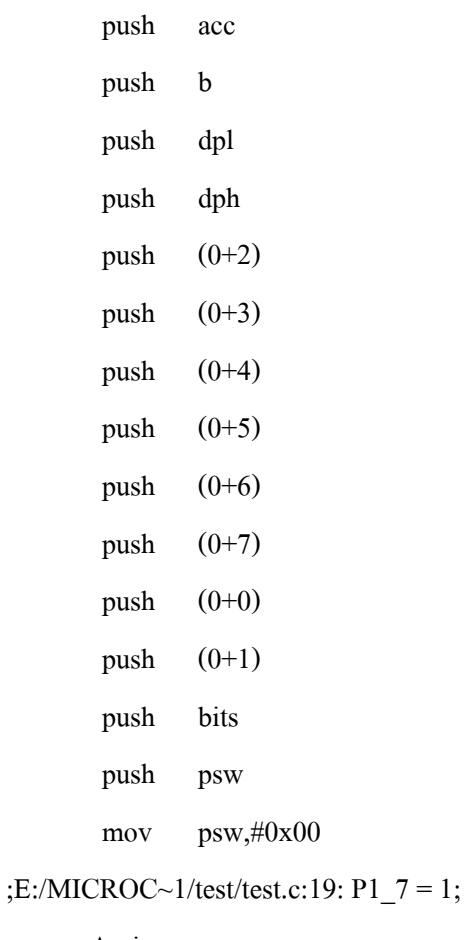

; genAssign

setb P1\_7

;E:/MICROC~1/test/test.c:20: time(200);

```
; genCall
```
mov dpl,#0xC8

lcall time

### ;E:/MICROC~1/test/test.c:21: time(200);

### ; genCall

mov dpl,#0xC8

lcall \_time

### ;E:/MICROC~1/test/test.c:22: time(200);

; genCall

mov dpl,#0xC8

lcall time

### ;E:/MICROC~1/test/test.c:23: time(200);

### ; genCall

mov dpl,#0xC8

lcall \_time

### ;E:/MICROC~1/test/test.c:24: time(200);

### ; genCall

- mov dpl,#0xC8
- lcall \_time

### ;E:/MICROC~1/test/test.c:25: time(200);

### ; genCall

mov dpl,#0xC8

lcall time

### ;E:/MICROC~1/test/test.c:26: time(200);

; genCall

mov dpl,#0xC8

lcall \_time

### ;E:/MICROC~1/test/test.c:27: time(200);

- ; genCall
	- mov dpl,#0xC8
	- lcall \_time

;E:/MICROC~1/test/test.c:28: time(200);

- ; genCall
	- mov dpl,#0xC8

lcall \_time

### ;E:/MICROC~1/test/test.c:29: time(200);

### ; genCall

- mov dpl,#0xC8
- lcall \_time
- ; Peephole 300 removed redundant label 00101\$

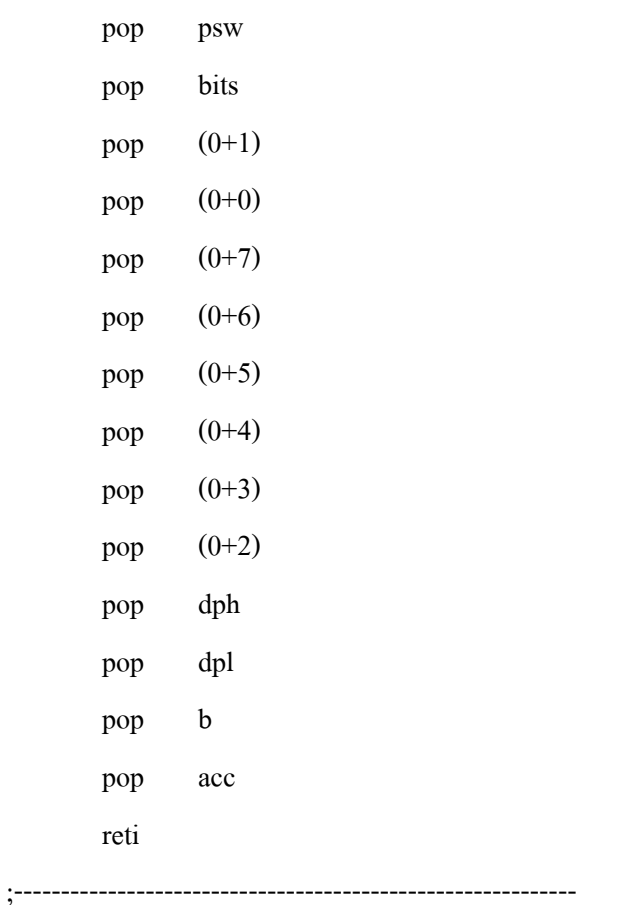

;Allocation info for local variables in function 'main'

;------------------------------------------------------------ ;------------------------------------------------------------ ;E:/MICROC~1/test/test.c:34: main() ; -----------------------------------------

- ; function main
- ; -----------------------------------------

\_main:

```
;E:/MICROC~1/test/test.c:36: IT0 = 1; 
; genAssign 
       setb IT0
;E:/MICROC~1/test/test.c:37: IE = 0x81; 
; genAssign 
       mov IE,#0x81
;E:/MICROC~1/test/test.c:38: while(1) 
00102$: 
;E:/MICROC~1/test/test.c:40: P1_7 = 0; 
; genAssign 
       clr P1_7
; Peephole 112.b changed ljmp to sjmp 
        sjmp 00102$ 
; Peephole 259.a removed redundant label 00104$ and ret 
; 
        .area CSEG (CODE) 
        .area CONST (CODE) 
        .area XINIT (CODE)
```
ซึ่งจะเห็นได้ว่าการออกแบบโดยโปรแกรม  $\mathrm{C^{++}}$  จะง่ายต่อการออกแบบมากกว่า

Microsemi Coro. indan me

**SATE ANCOR** 

accombibilities. For exam information rath.<br>party out-APOS

#### **FEATURES**

- JEWER WOLT-AGE 2.5 to 2008
- VOLTAGE TOLERARCHI) +4%, +10% and +20%. (too New T)
- . MAXIMUM SELECTARY NO MISSARY COVIDOMATORS ISO 1 Below) MAXIMUM RATINGS

Anction and Storage/Tencoratures: +68°C to +155°C DC Power Dissipation: INVation Power Deruting: 80mW/C above 80°C Forward Tokage @ 2.6.4: 1.5 Veter

\*ELECTRICAL CHARACTERISTICS \* IOT One Departure es para ma in æ Æз 籯 **PEAKER** пē. والتناولين 籉 襼 Ę  $\frac{\alpha_0}{\alpha_0}$ あきた 語語 य Ī œ 草油 種 G. ē Ē бk 狐 Л G 들 Ŧ. İ 一つ 一つ 一つ 41 E O **NEW C** Ĩ h. e ver t, Î ŧ ş 귵 ana an<br>Inggris Î ij т e<br>Si **ALC A GALE** Ê 1月1日 医弹 Ţ i i i 쑙 囏 î ţ J. ri<br>M 9 ÷ ianai.<br>Tagairtí ц. **TEST** ■ 第2章 第2章 1888 **READER SAN** ij<br>Vi Q) **THE SHOP** anna<br>Maria ē ing ng Ė (時間) あたい Ferrar The party of the 医生物质 Î Ě i<br>Baada **THE REAL PROPE** 1. 多数的 **Artist** ber 11 in and an **CONTRACTOR ANDREW** l **EXPERIES** 2世紀 11世紀 **ENGINEER CONTRACTOR** 医皮肤炎 联合 ÷

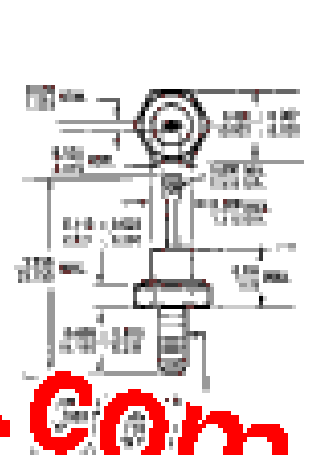

1N2970 thru 1N3015B and

1N3993 thru

**1N4000A** 

**SILICON** 

10 WATT

ZENER DIODES

 $\sim$ 

÷.

 $\sim$ 

mark of

à.

í.

iii december is  $\frac{\log n}{n \cdot n}$ 

### **MECHANICAL**<br>CHARACTIMINTICS

 $\begin{array}{ll} \textbf{C.ASE}, \textbf{Int}_\textbf{F} \textbf{H} \textbf{H} \textbf{H} \textbf{H} \textbf{H} & \textbf{R} \textbf{H} \textbf{H} \textbf{H} \textbf{H} \textbf{H} \textbf{H} \textbf{H} \textbf{H} \textbf{H} \textbf{H} \textbf{H} \textbf{H} \textbf{H} \textbf{H} \textbf{H} \textbf{H} \textbf{H} \textbf{H} \textbf{H} \textbf{H} \textbf{H} \textbf{H} \textbf{H} \textbf{H} \textbf{H} \textbf{H}$ 

plant.<br>FTSISHEAM represent configuraand containing residence and<br>possible complete.<br>MERGET: 1.5 cmm<br>MERGET: 1.5 cmm

THEMAL EINHTENER

ă

retainm.

pennt - percent ital, Peterity<br>Evaluate is sed. Forecas

policity (autob symplic)<br>and the matrix "R"<br>System - POS42: Bud Falanty andro - anno an ann ann<br>Thairis a bhill Brunn<br>Thairis ann an an an a

SHOPE THE BARDWARE. Secretary 2-4.

518

#### ATEMIC Resigned Dep. ANNIA HEDRO Data.

\*Have.NAS and JANT'S Qualifications to MIL-S-R500/272.

**NORTH** 

Ã

ä

曻

雪長 あめたし

医尿道神经炎

ī

**External** 

**CONTRACT** 

谓

l.

Ŝ

maanaad

÷

Ŧ Y

a a

Ē

ТĤ

障 Ţ, 医血管细胞瘤

11.000mm (1)

팖

朝廷

鄙

ŝ

豑

■ 日本 日本 日本

E

医三角膜 医血管炎

Ę

医血管炎

1. 化二氯化物

7) Hans JAN, JANTX and JANTXV Qualifications to MIL-4-HOLD [M.

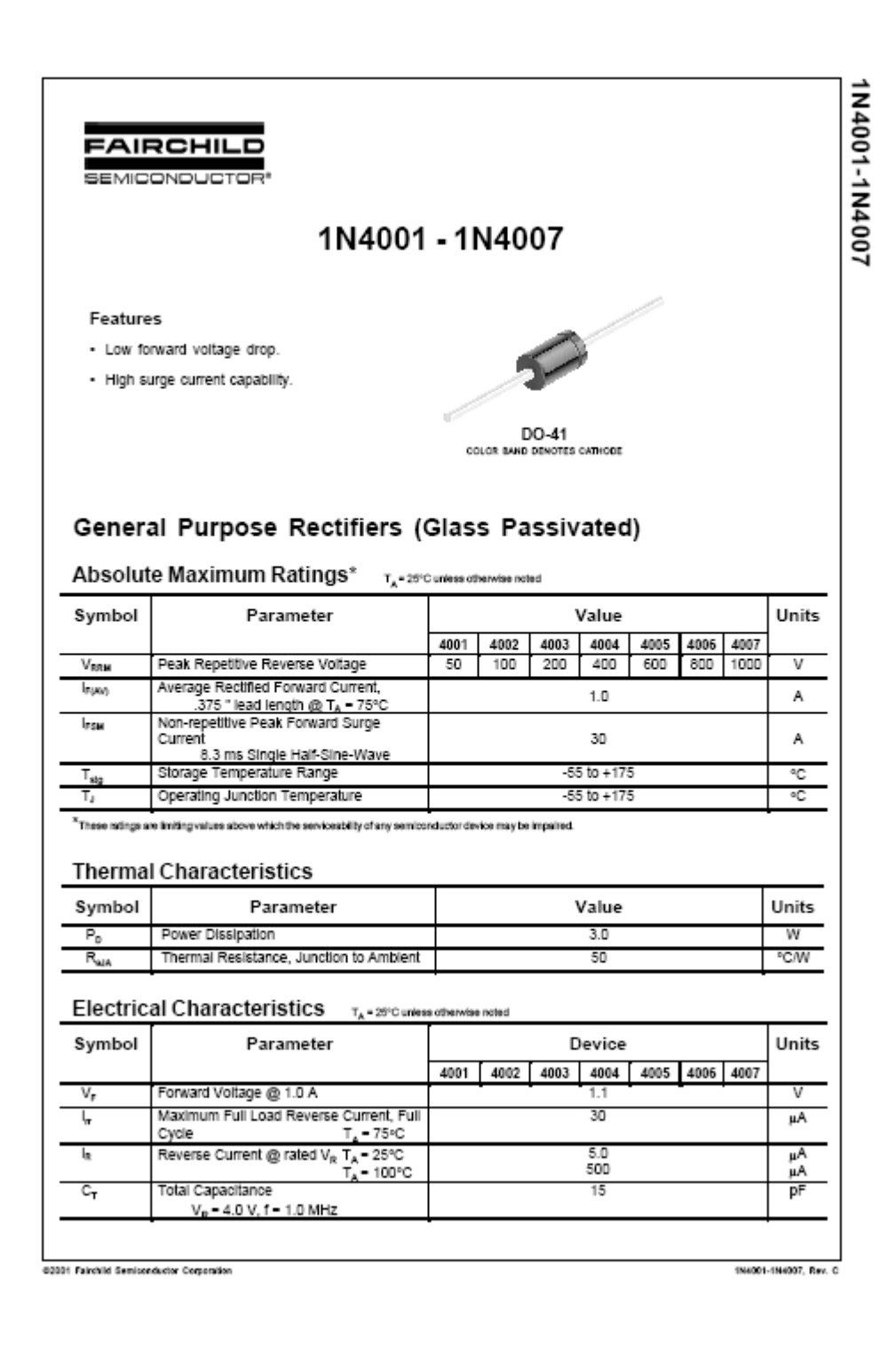

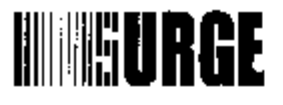

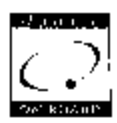

#### 1N4001 THRU 1N4007

#### 1.0 AMP SILICON RECTIFIERS

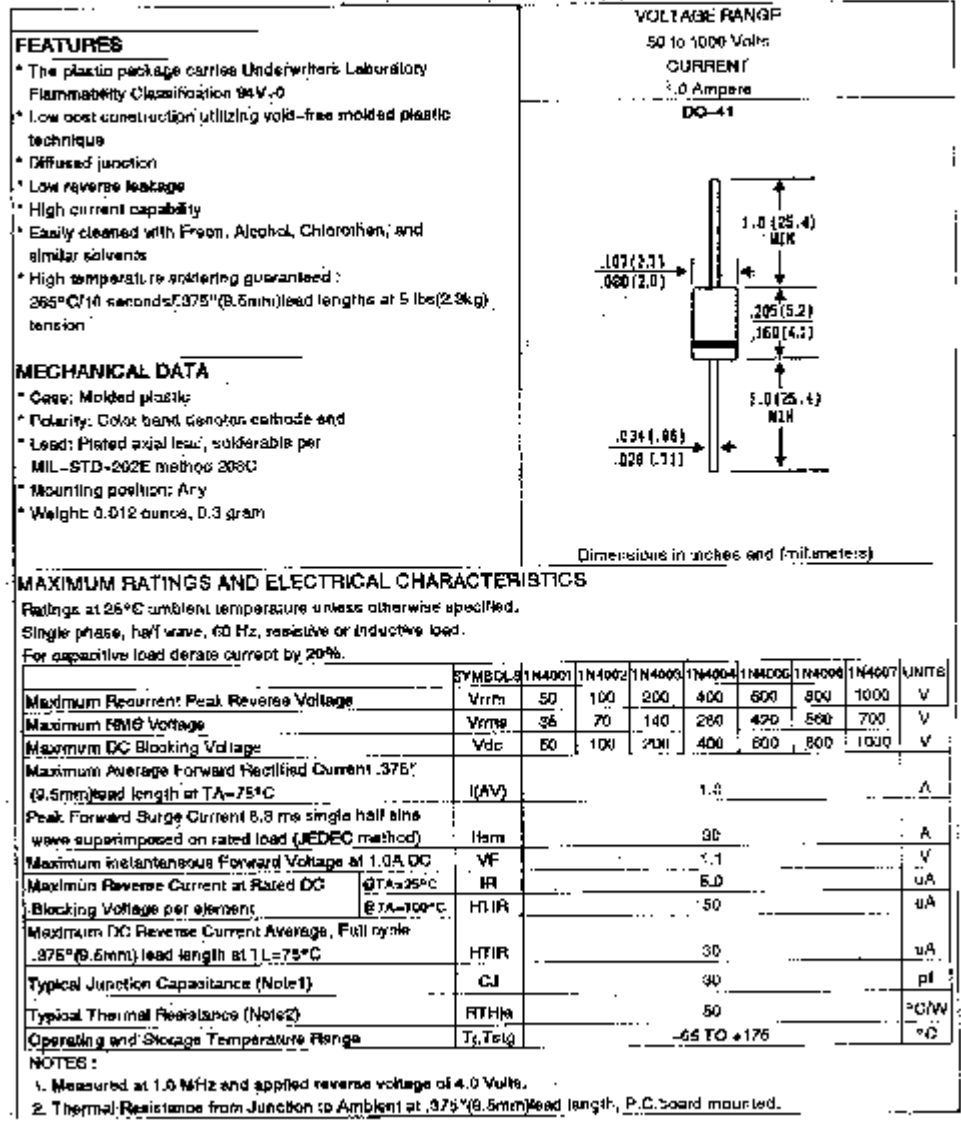

SURGE COMPONENTS, INC. 1016 GRAND BLVD., DEER PARK, NY 11729 PHONE (631) 595-1818 FAX (631) 595-1283 www.surgecomponents.com

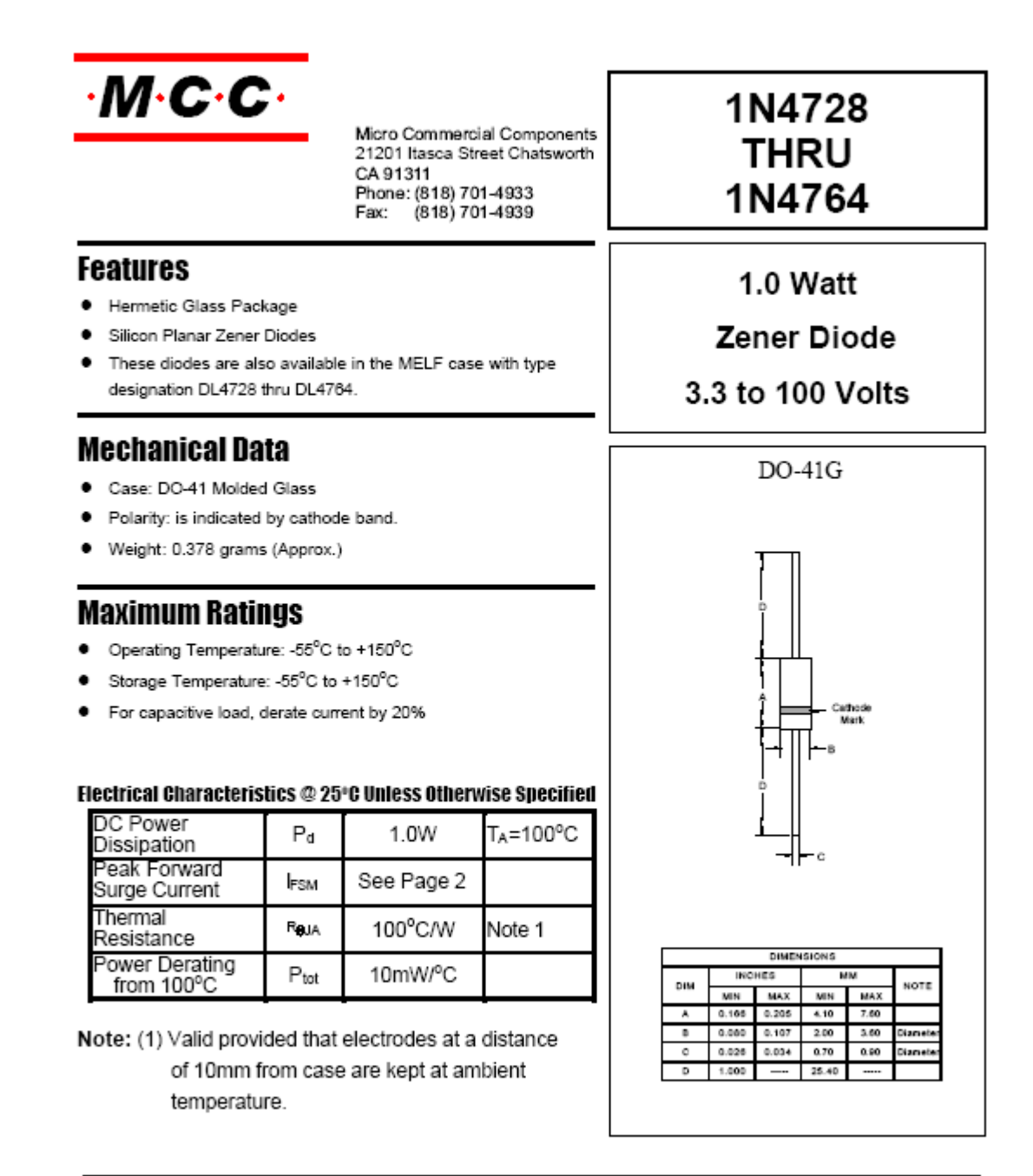

### - www.mccsemi.com

**Version: 3** 

2003/01/22

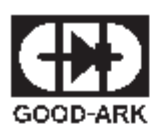

### 1N4728 THRU 1N4764

#### SILICON PLANAR POWER ZENER DIODES

 $DQ - 41$ 

### Features

Silicon Planar Power Zener Diodes

Silicon Planar Power Zener Diodes<br>for use in stabilizing and dipping directits with high power<br>rating. Standard Zener voltage tolerance is 110%. Add<br>suffix "A" for 115% tolerance. Other tolerances available<br>upon request.

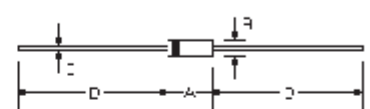

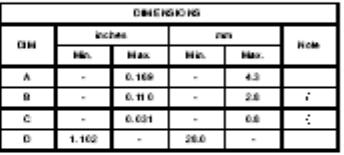

### Absolute Maximum Ratings (T=25 .)

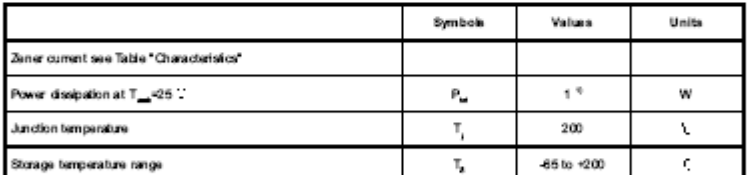

Note:<br>(1) Maid provided that leads at a distance of 8 mm from case are logitat ambient temperature.<br>(1) Maid provided that leads at a distance of 8 mm from case are logitat ambient temperature.

### Characteristics at  $T_{\text{max}}$ =25  $\heartsuit$

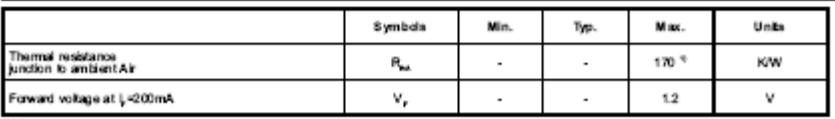

Note:<br>(1) Valid provide d'that les du at a distance of 8 mm from case are losp ta t ambient temperature.

#### $\mathbf{1}$

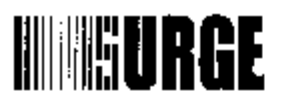

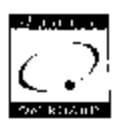

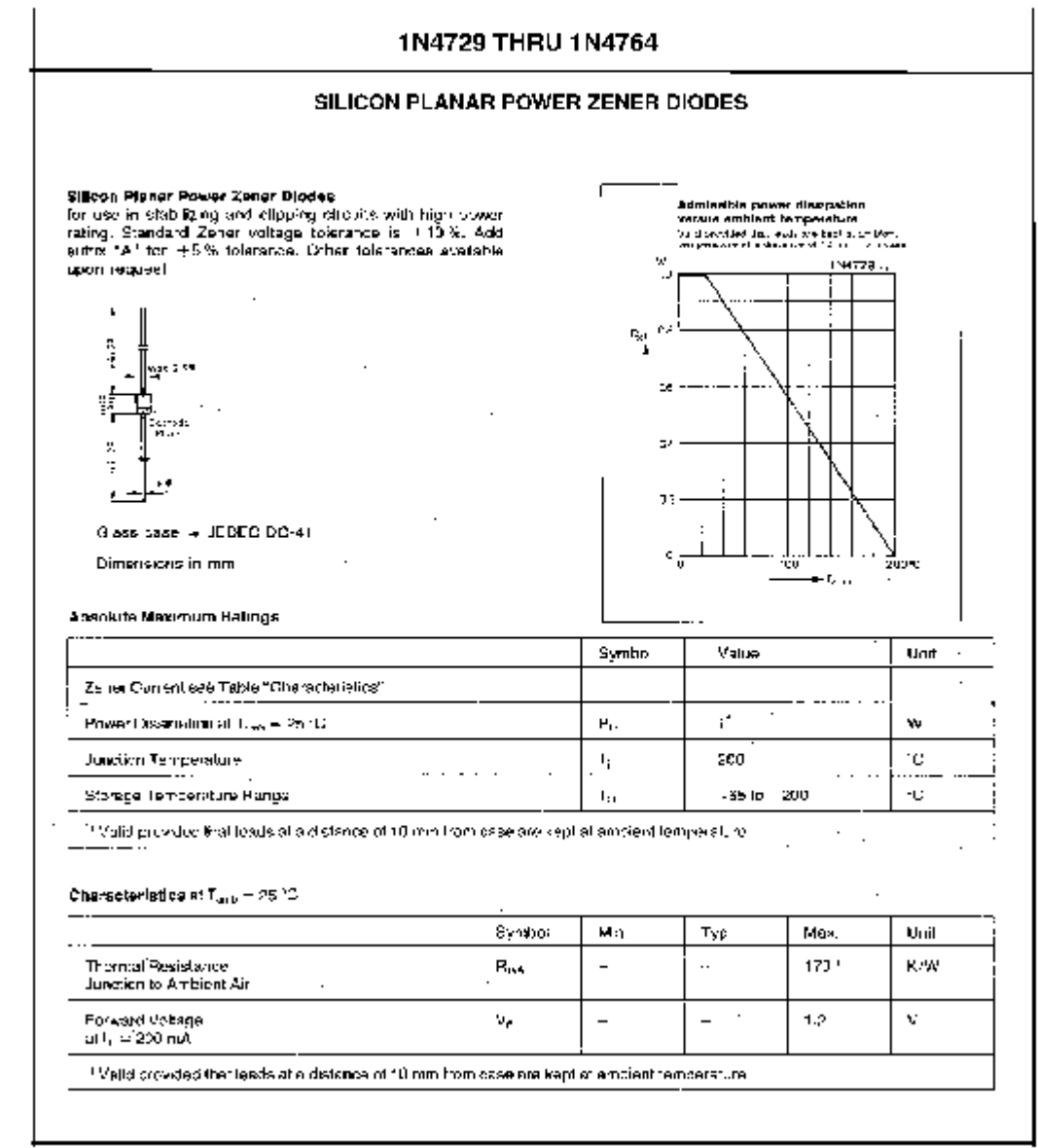

SURGE COMPONENTS, INC. 1016 GRAND BLVD., DEER PARK, NY 11729<br>PHONE (631) 595-1818 FAX (631) 595-1283 www.surgecomponents.com

### 1N4728 THRU 1N4764 **1W SILICON PLANAR ZENER DIODES**

### **FEATURES** DO-41(GLASS)  $\sim 100\, {\rm pc}$ . Slicon planar power zener diodes  $\begin{array}{c} 2.0322.61 \\ -0.02 \\ -0.02 \end{array}$ For use in stabilizing and clipping circuits with high power rating. . Standaards Zener voltage toerance k.1 10%  $\mathbf{C}^{\ast}(\Omega)$  is Add suffix"A" for 8% tolerance Other tolerance available upon request 1, 02, 256  $\begin{array}{r} 1.004(00,000) \\ -0.00 \\ -0.00 \\ -0.00 \end{array}$ Directors in inches and (millinoism) **MECHANICAL DATA**

. Case: DO-41 glass case .weight: Approx. 0.35 gram

### ABSOLUTE MAXIMUM RATINGS(LIMITING VALUES)(TA=25())

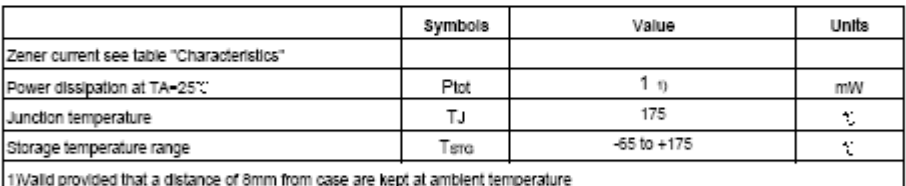

### ELECTRCAL CHARACTERISTICS(TA=25°C)

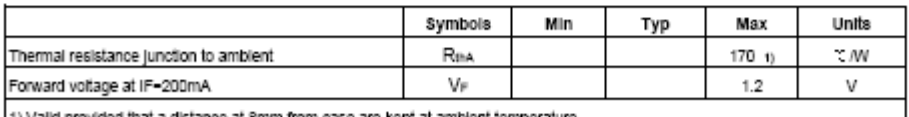

1) Valid provided that a distance at 8mm from case are kept at ambient temperature

Copyright @ 2000 SHANGHAI CHENYI ELECTRONICS CO.,LTD

Page 1 of 3

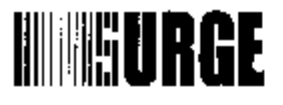

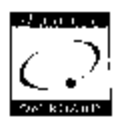

#### 1N4001 THRU 1N4007

#### 1.0 AMP SILICON RECTIFIERS **VOLTAGE RANGE** 50 to 1000 Volts **FEATURES CURRENT** The plastin package carries Underwriters Laboratory <sup>≷</sup>.0 Ampere Flammatrity Classification 94V-0  $DQ = 41$ I ow oost construction utilizing void-free molded plastic technique Diffused junction .<br>Low reverse leakage High current capability 25.4) Easily cleaned with From, Alcohol, Chlorothen, and almilar salvents  $\frac{107(2.7)}{000(2.0)}$ High temperature statering gueranteed : 265°C/10 seconds/1375"(9.5mh)lead lengths at 5 lbs(2.3kg) ,205(5.2) ceianat  $\frac{1}{160(4.1)}$ MECHANICAL DATA \* Case; Molded plastic  $(0, 0)$ Folarity: Color band Genoton celhode and MIH .0344.06) ' Lead: Plated axial lead, solderable per  $.026(.11)$ MIL-STD-202E method 206C Mounting position: Any Welght 0.012 curres, 0.3 gram Dimensions in mokes and (miteneters). MAXIMUM BATINGS AND ELECTRICAL CHARACTERISTICS Ratings at 26°C unbient temperature unless otherwise specified. Single phase, half wave, 60 Hz, resistive or inductive load. For appartitive load derate current by 20%. SYMBOLSIN4007||N4002||N4006||N4006||N4007||N4007||N4007||N4007||N4007||N4007||N4007||UNFS|<br>| Vrrhs 50 || 100 || 200 || 400 || 600 || 800 || 100 || V<br>| Vrrhs 36 || 70 || 140 || 280 || 420 || 500 || 700 || V Maximum Resurrent Peak Reverse Voltage<br>Maximum RMG Voltage<br>Maximum DC Blooking Voltage<br>Maximum Average Forward Recillisd Current .376" v  $\lceil$  100  $\lceil$  2011  $\rceil$ 400  $600 - 600$ **Frage** Vde  $\overline{\mathbf{8}}$ 1.8 A (9.5mm) and length at TA-75°C **IDV)** Peak Forward Surge Ctritent 6.3 ms single half ains Ā were superimposed on rated load (JEDEC method) 9G liam ⊽ WF 1.1 Maximum instantaneous Forward Voltage at 1.0A DC  $=$ üÃ Maximus Reverse Current at Rated DC **OTA-25°C** HВ БΩ **UA** Blocking Voltage per element. **BIA-100°C HUR** 50 Meximum DC Revense Current Average, Full nyale **HTIR** 30 uΑ .375°(9.5mm) lead length at 11.=75°C pí Typical Junction Capacitance (Note1) **CJ** 90 °CM .<br>Typical Thermal Resistance (Note2). **RTH<sub>1</sub>** 50 ۰ö 65 TO +176  $T_5$  Teig Operating and Storage Temperature Range NOTES: 1. Measured at 1.0 MHz and applied reverse voltage of 4.0 Volte. 2. Thermal Resistance from Junction to Amblent at ,376°(8.5mm) lead, langth, P.C. Soard mounted.

SURGE COMPONENTS, INC. 1016 GRAND BLVD., DEER PARK, NY 11729 PHONE (631) 595-1818 FAX (631) 595-1283 www.surgecomponents.com

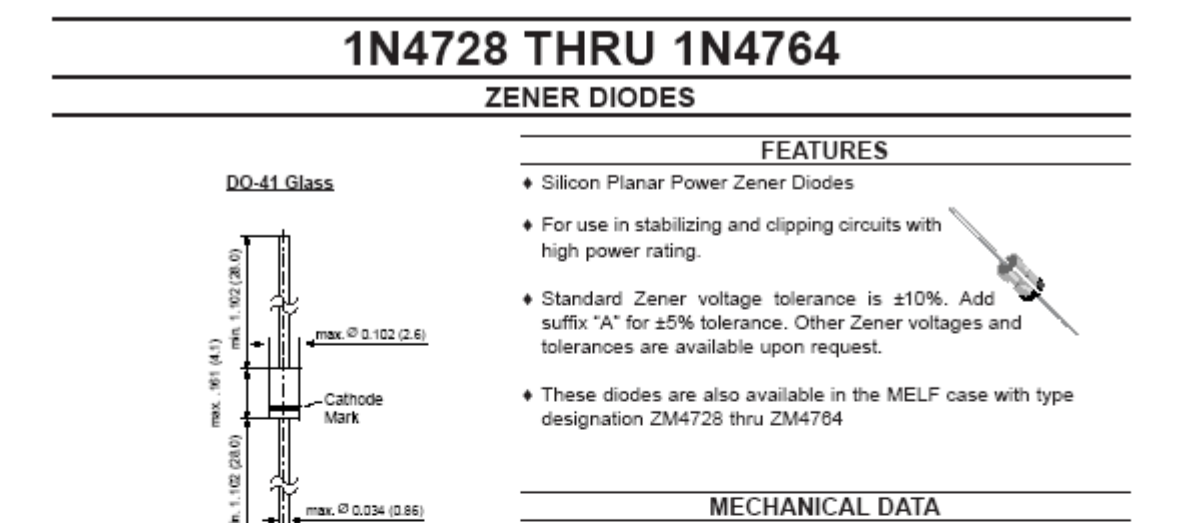

Dimensions in inches and (millmeters)

Case: DO-41 Glass Case Weight: approx. 0.35 g

Ratings at 25°C ambient temperature unless otherwise specified.

e

### **MAXIMUM RATINGS**

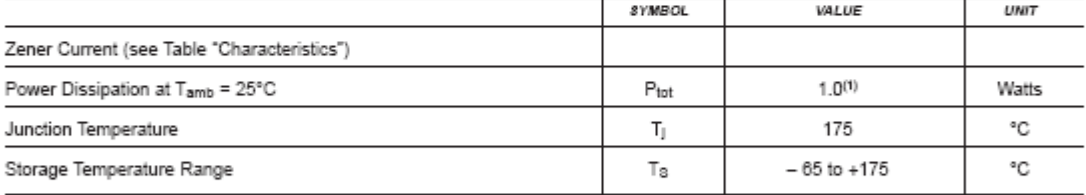

#### Characteristics at Tamb = 25 °C

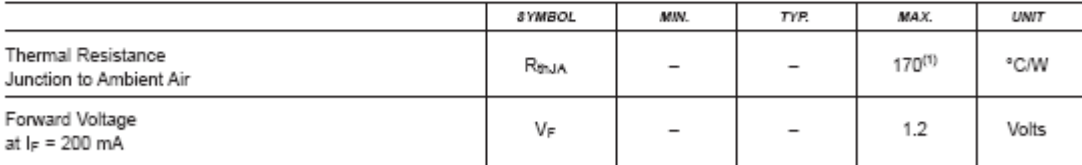

NOTE8:<br>(1) Valid provided that electrodes at a distance of 10mm from case are kept at ambient temperature

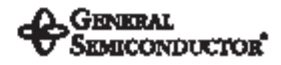

12/3/88

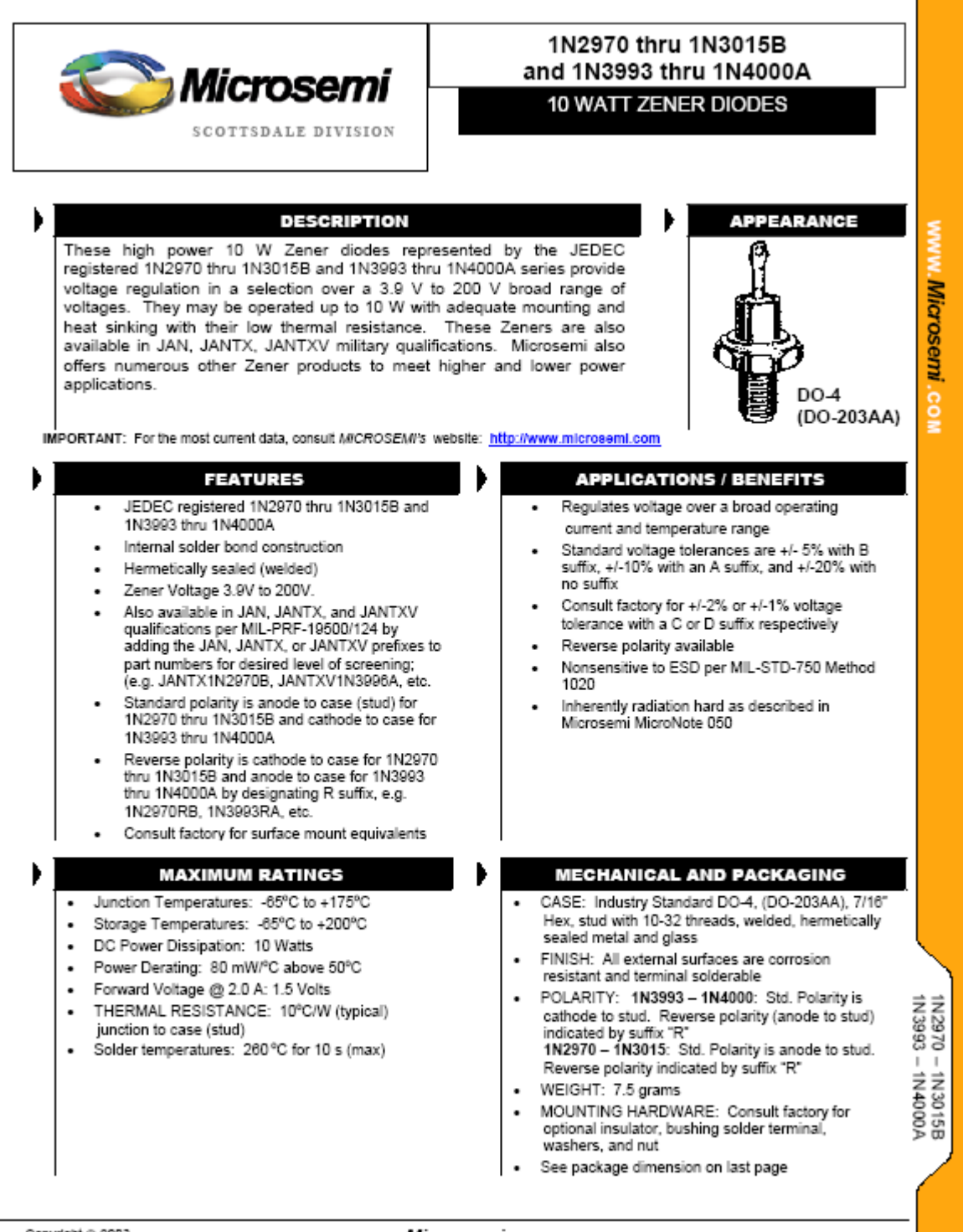

Copyright @ 2003<br>11-12-2003 REV A

Microsemi Scottsdale Division<br>8700 E. Thomas Rd. PO Box 1390, Scottsdale, AZ 85252 USA, (480) 941-6300, Fax: (480) 947-1503

Page 1
## **บรรณานุกรม**

- **John Wiley & Sons Inc., RF/Microwave Circuit Design for Wireless Applications,1976 Jon C.Freeman,Fundamentals of Microwave Transmission Lines,1976**
- **Joseph J. Carr,Microwave & Wireless Communications Technology,1996**

## ประวัติผู้เขียน **ี**

นางสาวพันทิวา สุวรรณไตรยเกิดเมื่อวันอังคารที่ 16 กรกฎาคม พ.ศ. 2526 ภูมิลําเนาอยูที่ ตําบลคําชะอีอําเภอคําชะอีจังหวัดมุกดาหาร สําเร็จการศึกษาระดับมัธยมปลายจาก โรงเรียนกาญจนาภิเษกวิทยาลัย กาฬสินธุ์ จ.กาฬสินธุ์ เมื่อปี พ.ศ. 2544 ปัจจุบันเป็นนักศึกษาชั้นปีที่ 4 สาขาวิศวกรรมโทรคมนาคม สำนักวิชาวิศวกรรมศาสตร์ มหาวิทยาลัยเทคโนโลยีสุรนารี

นางสาวอัจฉราพร พรหมพันธุใจเกิดเมื่อวันอาทิตยที่ 11 ธันวาคม พ.ศ. 2526 ภูมิลําเนาอยูที่ ตําบลสูงเนิน อําเภอสูงเนิน จังหวัดนครราชสีมา สําเร็จการศึกษาระดับมัธยมปลาย จากโรงเรียนสูงเนิน อ.สูงเนิน จ.นครราชสีมา เมื่อปพ.ศ. 2544 ปจจุบันเปนนักศึกษาชั้นปที่ 4 สาขา วิศวกรรมโทรคมนาคม สำนักวิชาวิศวกรรมศาสตร์ มหาวิทยาลัยเทคโนโลยีสุรนารี

นายจักรินทร ศรีแนนเกิดเมื่อวันพุธที่ 3 มีนาคม พ.ศ. 2525 ภูมิลําเนา อยูที่ ตําบลศิลา อําเภอเมือง จังหวัดขอนแกน สําเร็จการศึกษาระดับมัธยมปลายจากโรงเรียน ขอนแกนวิทยายน อ.เมือง จ.ขอนแกน เมื่อปพ.ศ. 2543 ปจจุบันเปนนักศึกษาชั้นปที่ 4 สาขา วิศวกรรมโทรคมนาคม สำนักวิชาวิศวกรรมศาสตร์ มหาวิทยาลัยเทคโนโลยีสุรนารี